### Melhores momentos

## AULAS PASSADAS

K ロ ▶ K @ ▶ K 할 ▶ K 할 ▶ ( 할 ) 19 Q Q ·

### Procurando um caminho

Problema: dados um digrafo G e dois vértices s e t decidir se existe um caminho de s a t

Exemplo: para  $s = 0$  e  $t = 1$  a resposta é SIM

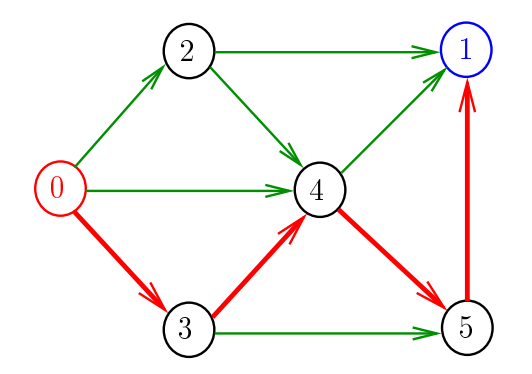

**KOD KARD KED KED E VOOR** 

### Procurando um caminho

Problema: dados um digrafo G e dois vértices s e t decidir se existe um caminho de s a t

Exemplo: para  $s = 5$  e  $t = 4$  a resposta é NÃO

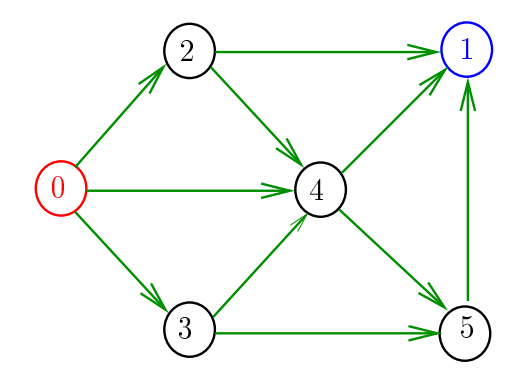

**KORKA REPARATION ADD** 

## Certificado de inexistência

Exemplo: certificado de que não há caminho de 2 a 3

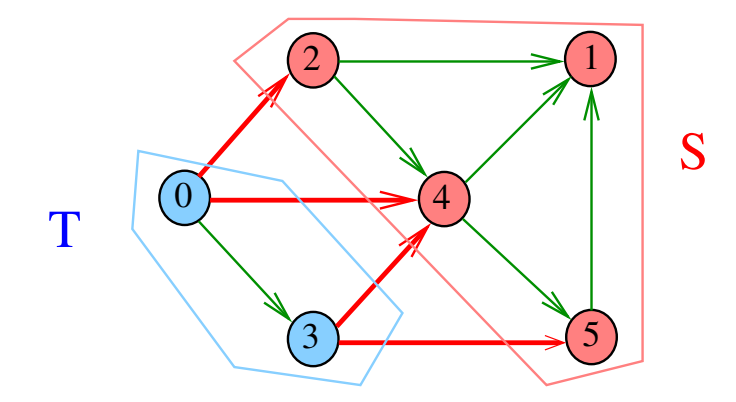

K ロ > K @ > K 할 > K 할 > → 할 → ⊙ Q @

### Consumo de tempo

A classe DepthFirstPath, para vetor de listas de adjacência, consome tempo  $O(V + E)$  para encontrar caminhos a partir um dado vértice s a todos os vértices atingíveis a partir de s.

K ロ X × 個 X × 変 X × 変 X → 変

### **Certificados**

Para quaisquer vértices s e t de um digrafo, vale uma e apenas umas das seguintes afirmações:

- $\triangleright$  existe um caminho de  $s$  a t
- $\triangleright$  existe st-corte  $(S, T)$  em que todo arco no corte tem ponta inicial em  $T$  e ponta final em S.

K ロ ▶ K @ ▶ K 할 X X 할 X → 할 X → 9 Q Q →

## **Biparticão**

Um grafo é **bipartido**  $(= bipartite)$  se existe uma bipartição do seu conjunto de vértices tal que cada aresta tem uma ponta em uma das partes da bipartição e a outra ponta na outra parte

Exemplo:

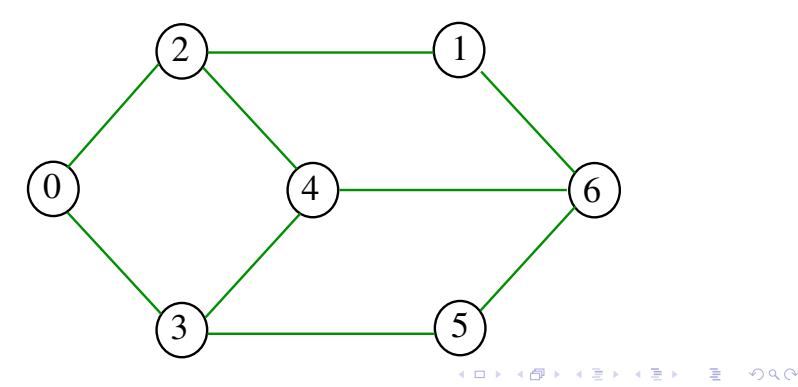

## **Biparticão**

Um grafo é **bipartido**  $(= bipartite)$  se existe uma bipartição do seu conjunto de vértices tal que cada aresta tem uma ponta em uma das partes da bipartição e a outra ponta na outra parte

Exemplo:

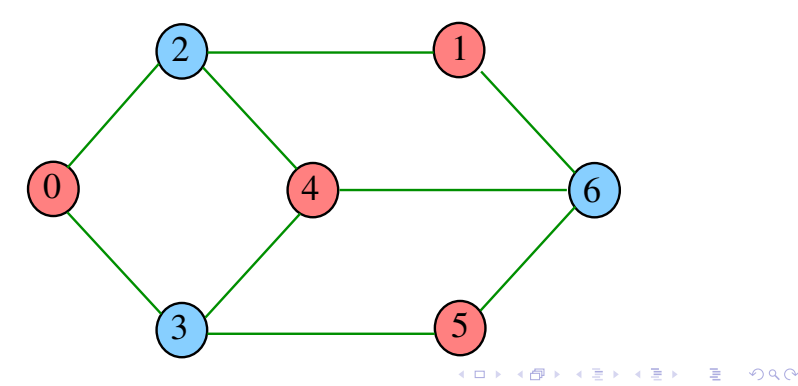

## **Biparticão**

Um grafo é **bipartido**  $(= bipartite)$  se existe uma bipartição do seu conjunto de vértices tal que cada aresta tem uma ponta em uma das partes da bipartição e a outra ponta na outra parte

Exemplo:

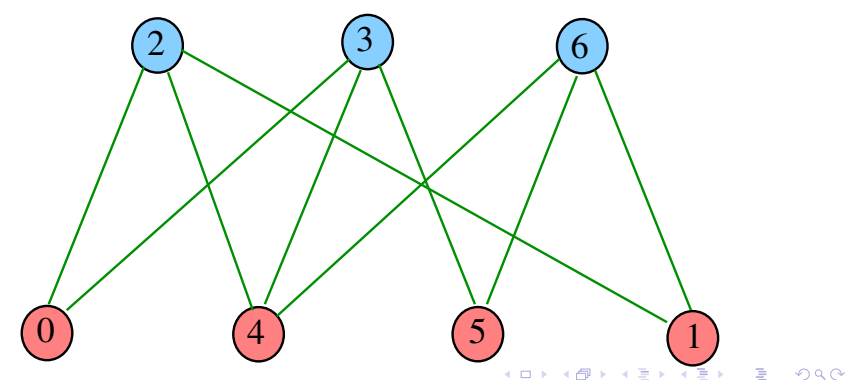

### Consumo de tempo

A classe TwoColor, para vetor de listas de adjacência, consome tempo  $O(V + E)$  para decidir se um grafo é bipartido.

 $\mathbf{1} \oplus \mathbf{1} \oplus \mathbf{$ 

 $2990$ 

### Certificados

Para todo grafo G, vale uma e apenas umas das seguintes afirmações:

 $2990$ 

 $\triangleright$  G possui um ciclo ímpar

 $\triangleright$  G é bipartido

# AULA 17

### Busca DFS

#### S 18.1 e 18.2

**メロトメ 御 トメミト メミト ニミー つんぴ** 

### Busca ou varredura

Um algoritimo de **busca** (ou **varredura**) examina, sistematicamente, todos os vértices e todos os arcos de um digrafo.

**KORKA REPARATION ADD** 

Cada arco é examinado **uma só vez**. Despois de visitar sua ponta inicial o algoritmo percorre o arco e visita sua ponta final.

DFS(G)

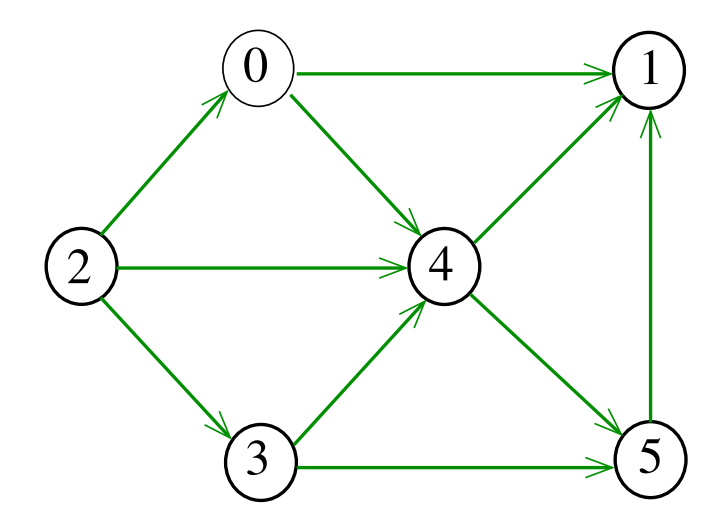

K ロ K K 個 K K 플 K K 플 K ( 플 ) 

# DFS(G)

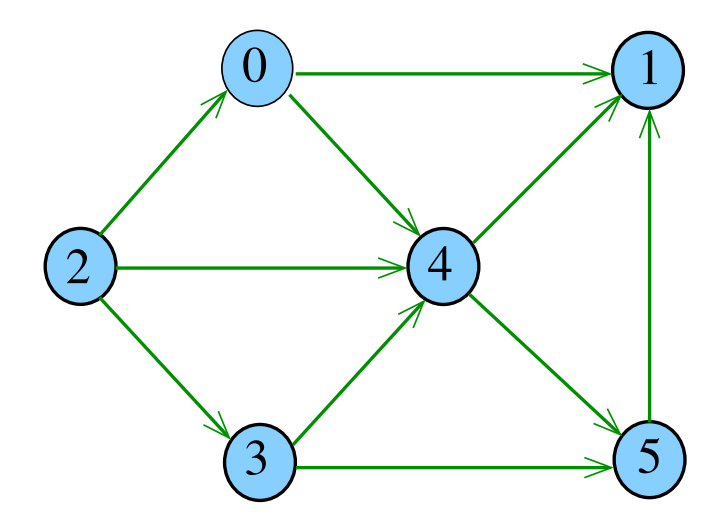

K ロ K K 個 K K 플 K K 플 K ( 플 ) 

# $dfs(G,0)$

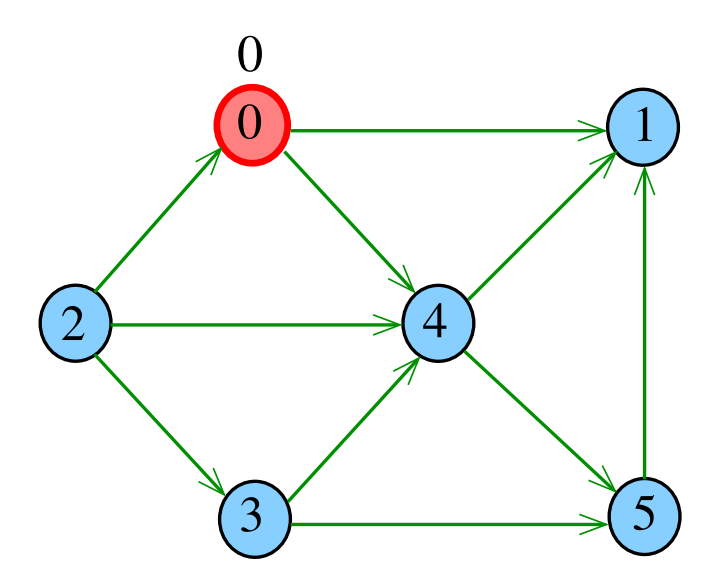

# $dfs(G,0)$

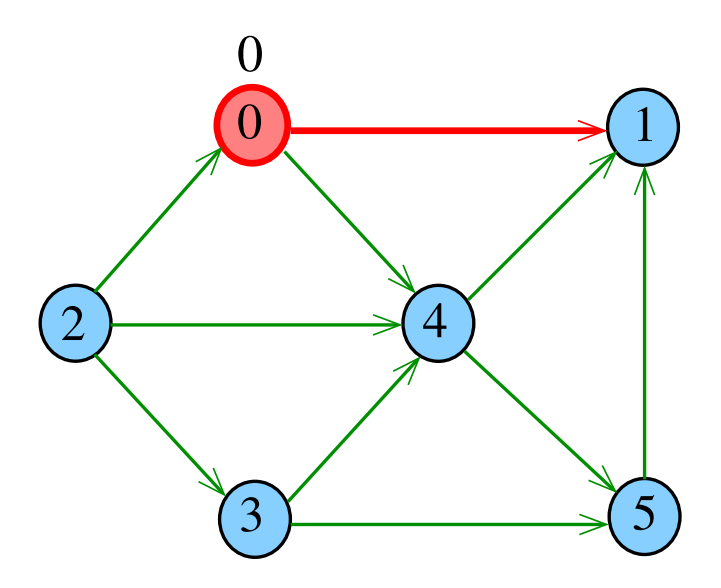

# $dfs(G,1)$

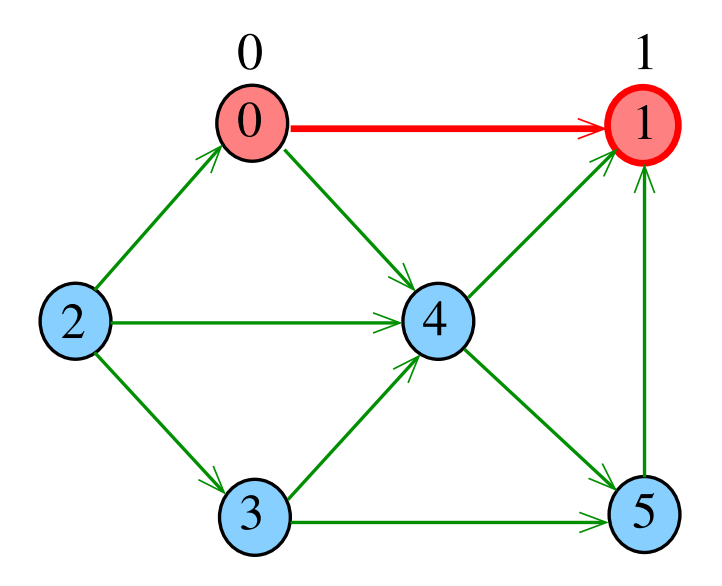

# $dfs(G,0)$

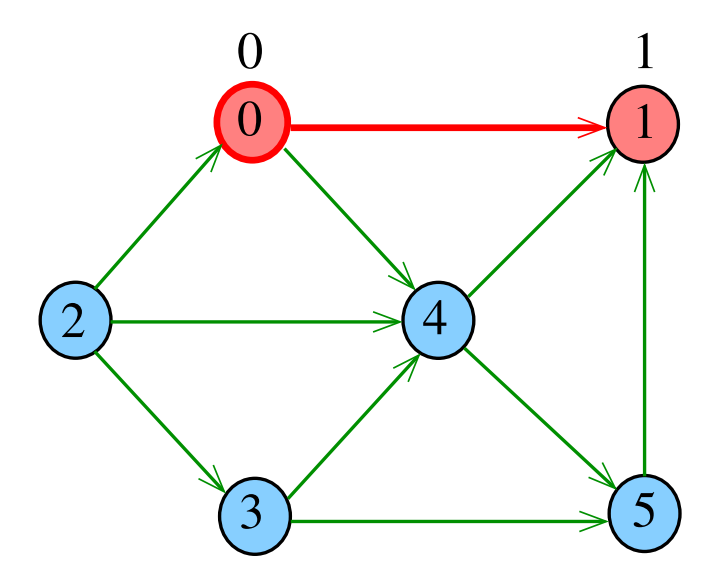

# $dfs(G,0)$

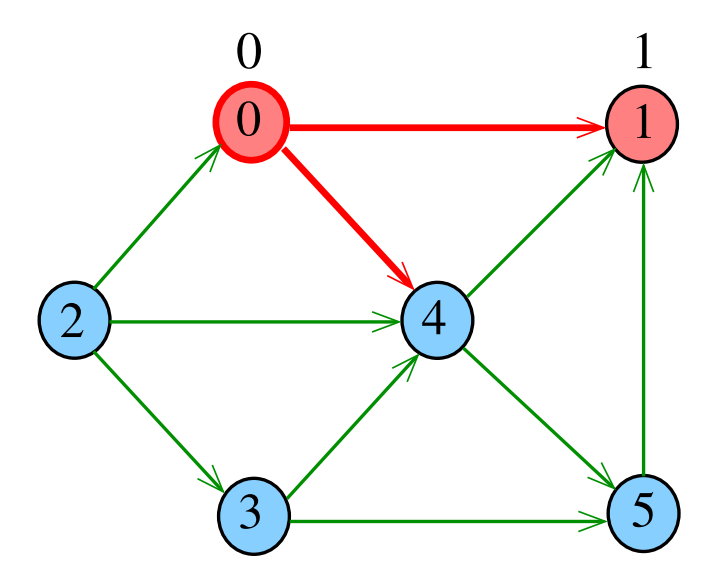

# $dfs(G,4)$

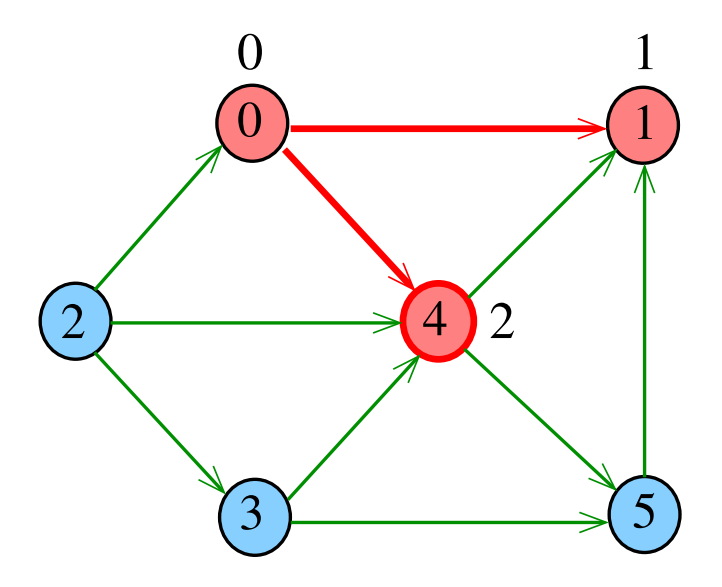

# $dfs(G,4)$

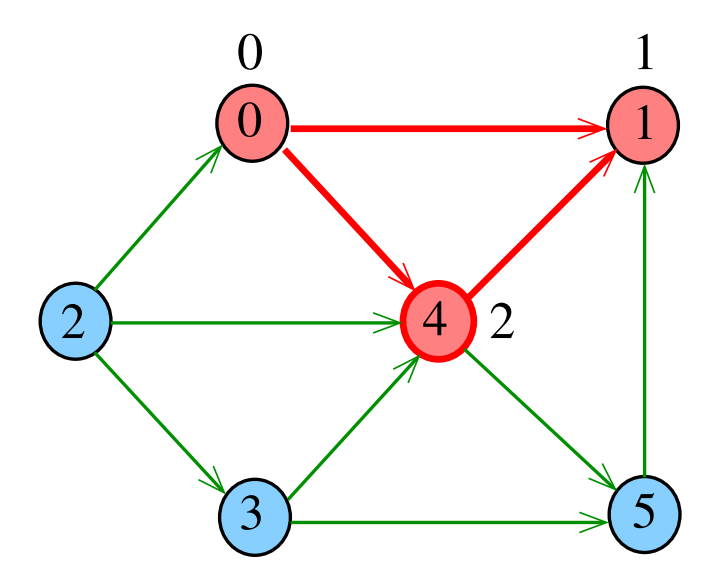

# $dfs(G,4)$

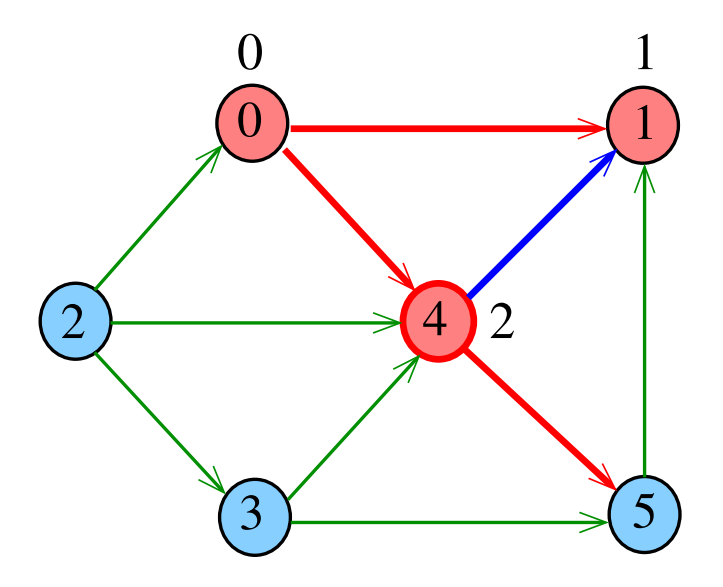

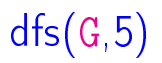

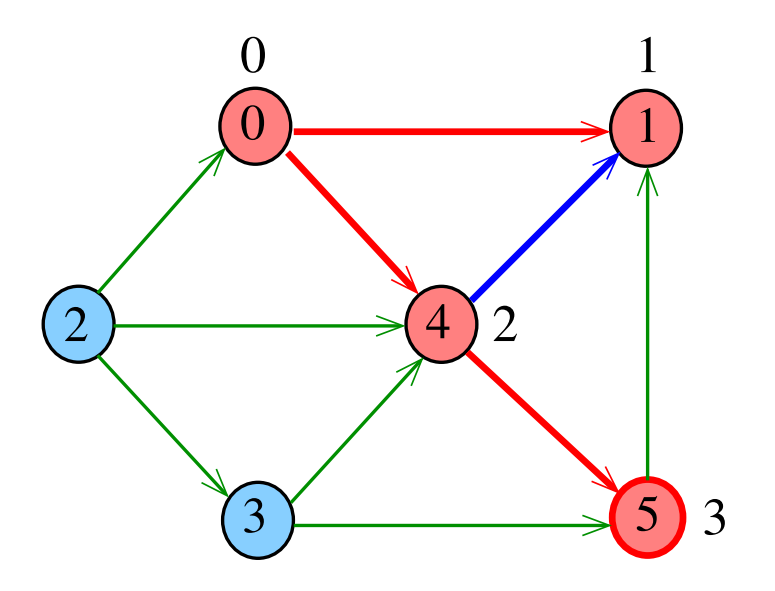

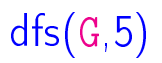

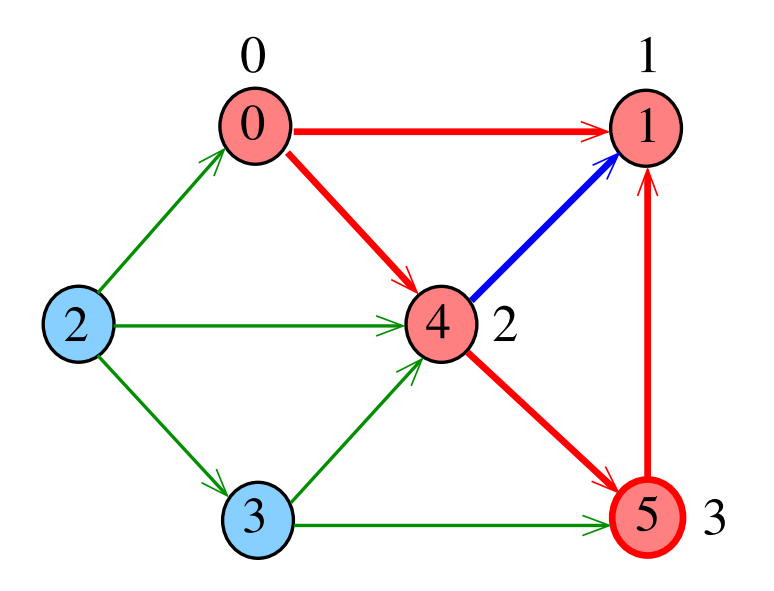

メロメ メ都 メイ君 メイ君メ 重

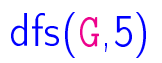

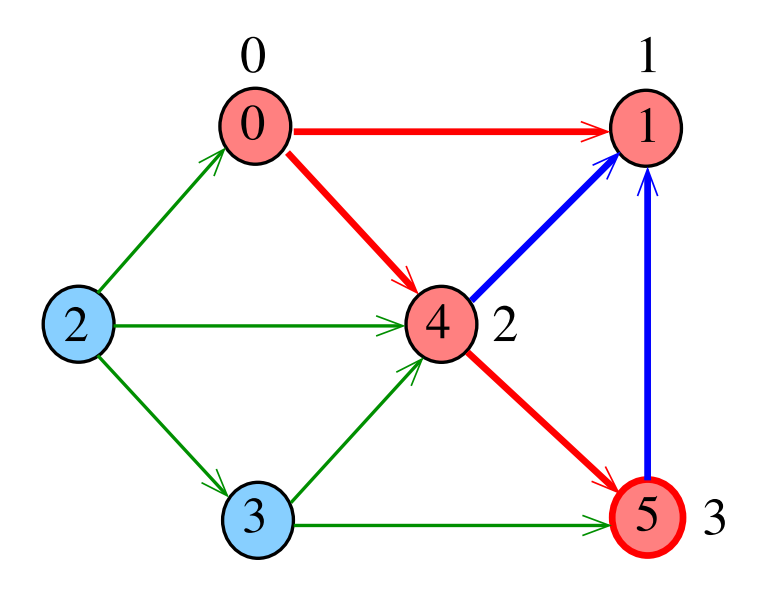

メロメ メ都 メイ君 メイ君メ 重

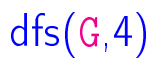

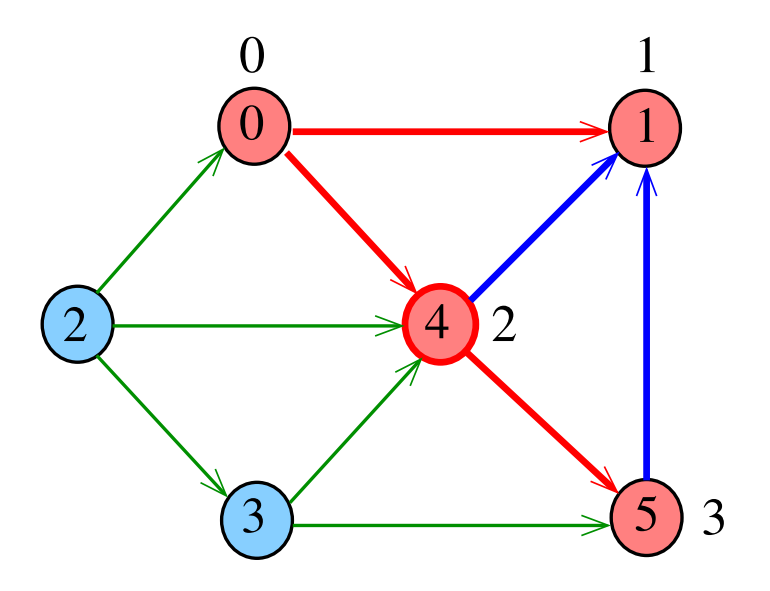

メロメ メ都 メイ君 メイ君メ 重

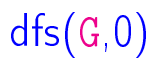

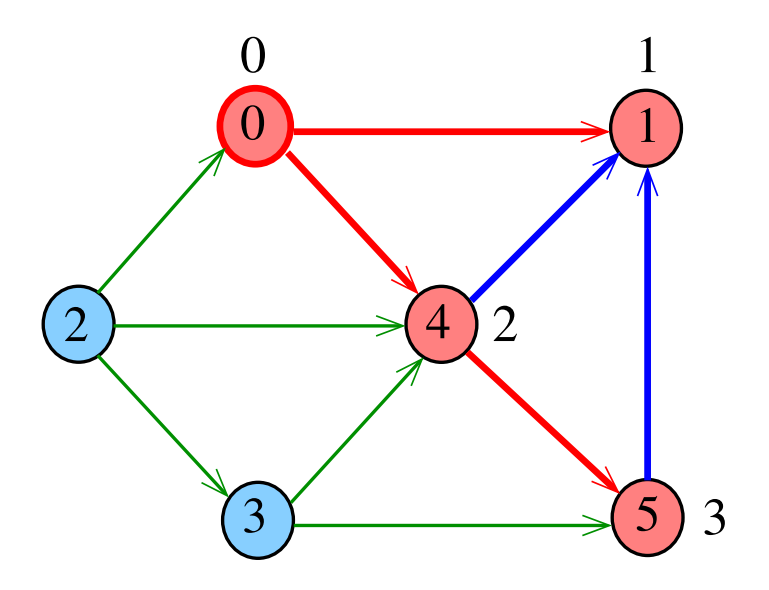

# DIGRAPHdfs(G)

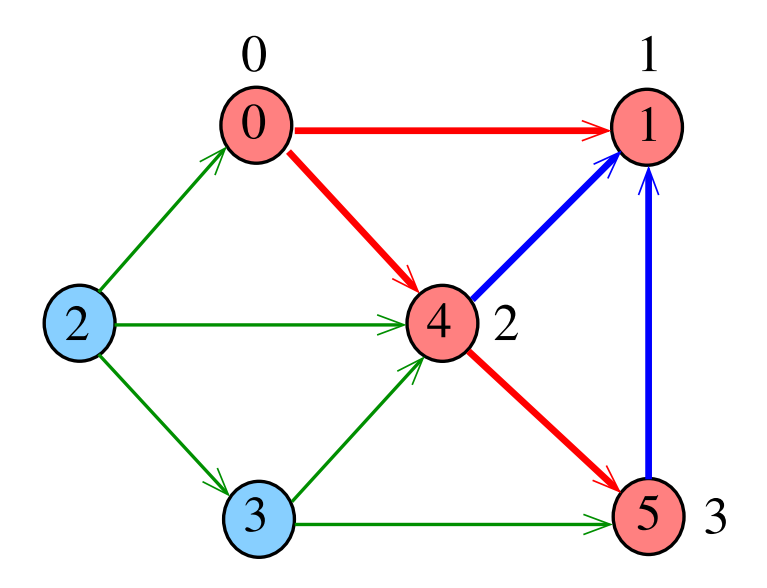

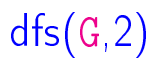

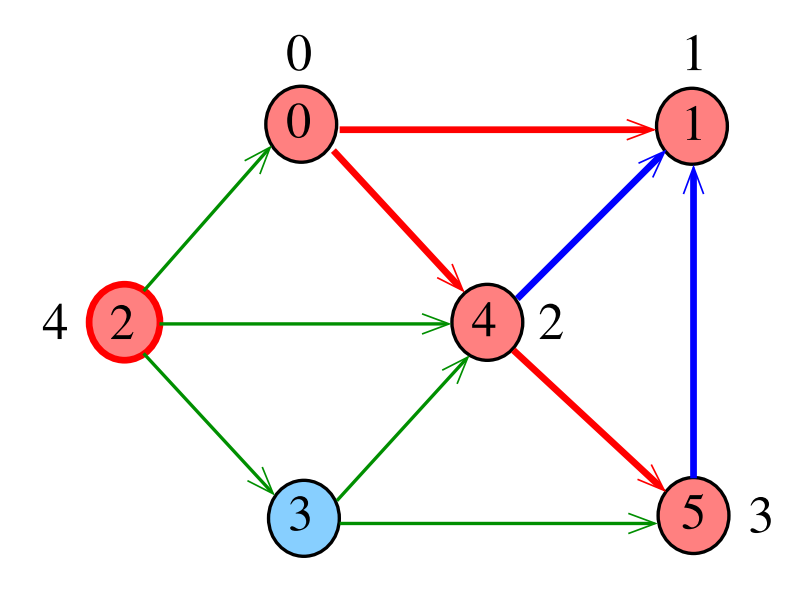

メロメ メタメ メミメ メミメ  $\equiv$ 

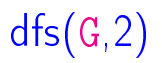

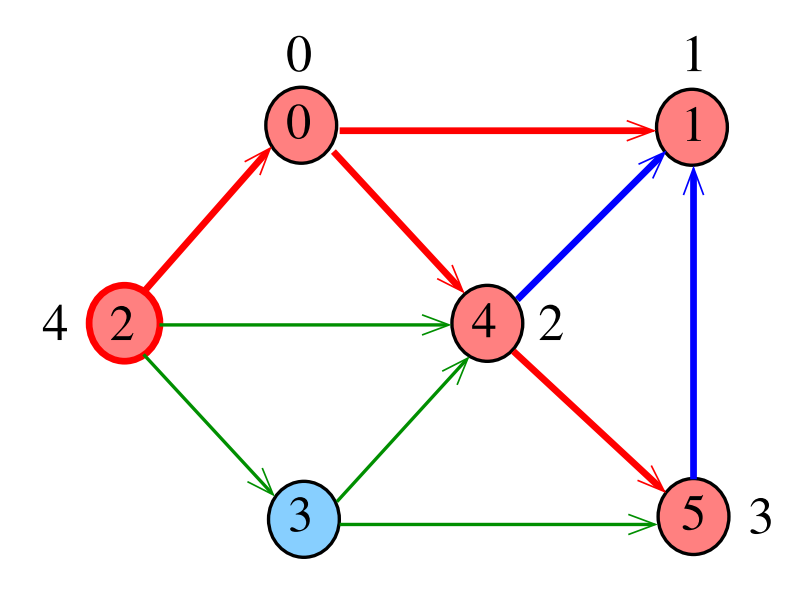

メロメ メタメ メミメ メミメ  $\equiv$ 

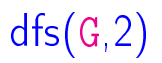

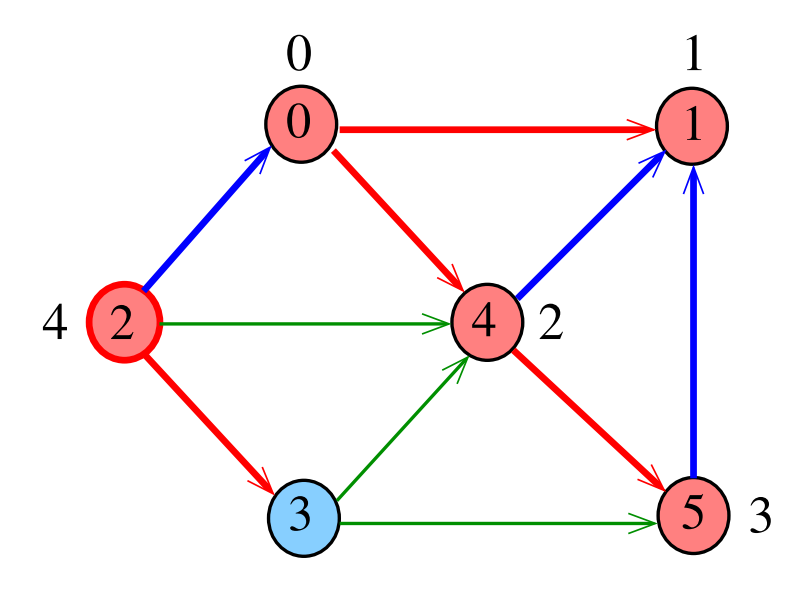

メロメ メタメ メミメ メミメ  $\equiv$ 

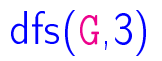

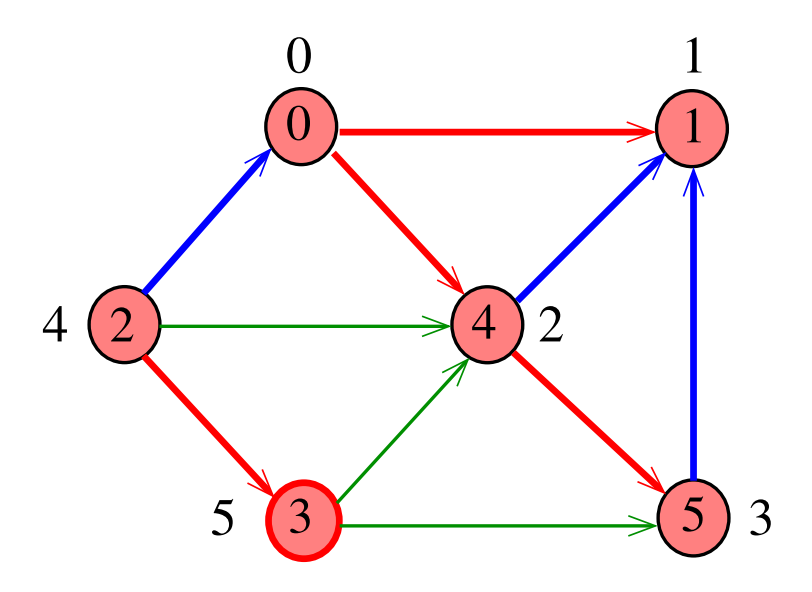

メロメ メタメ メミメ メミメ È

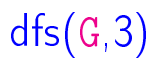

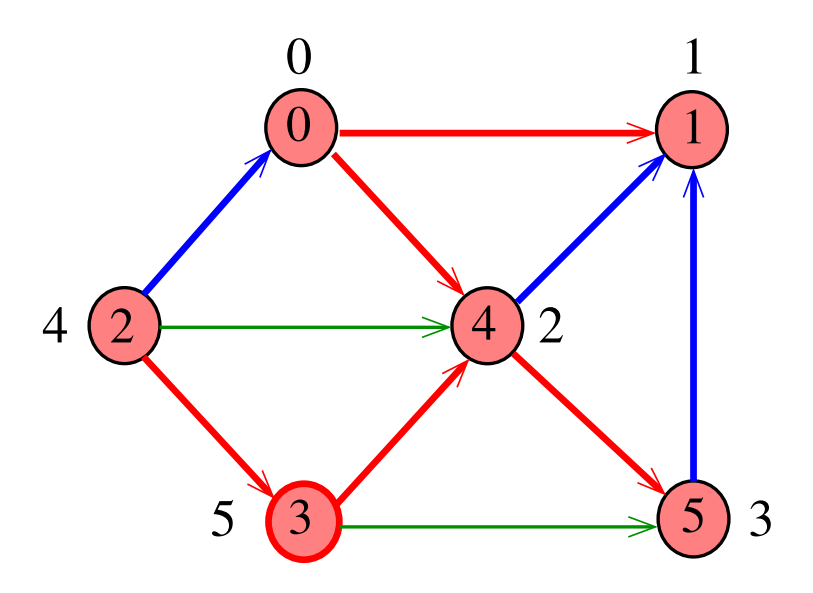

メロメ メタメ メミメ メミメ È

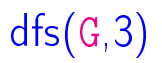

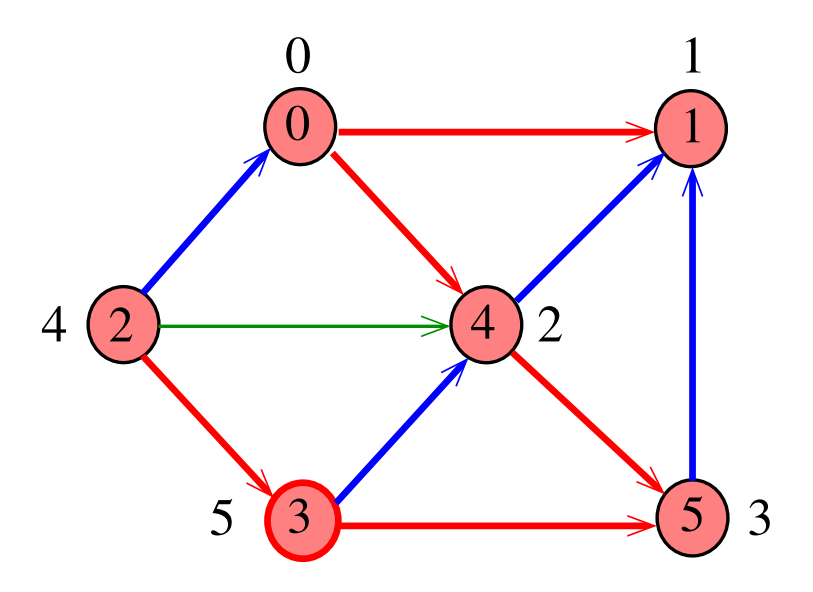

メロメ メタメ メミメ メミメ È
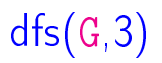

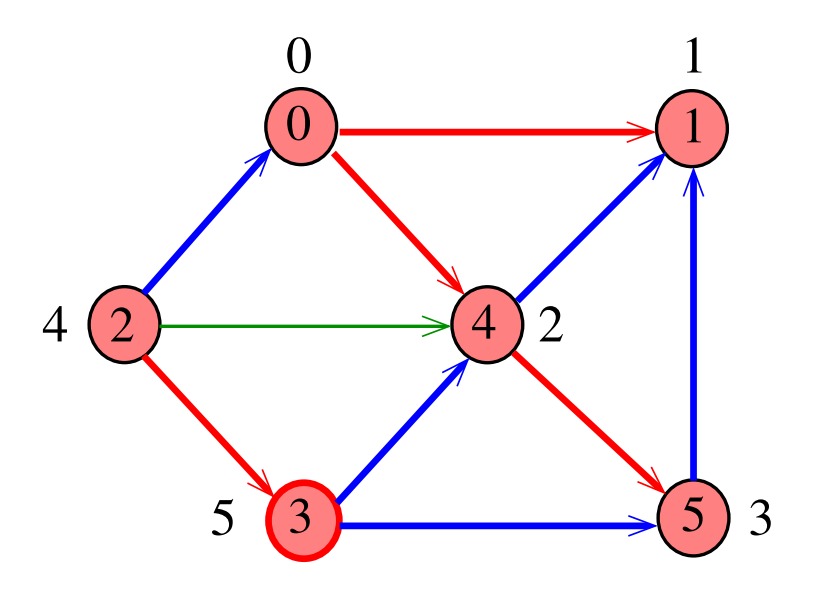

メロト メタト メミト メミト È

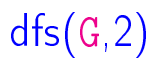

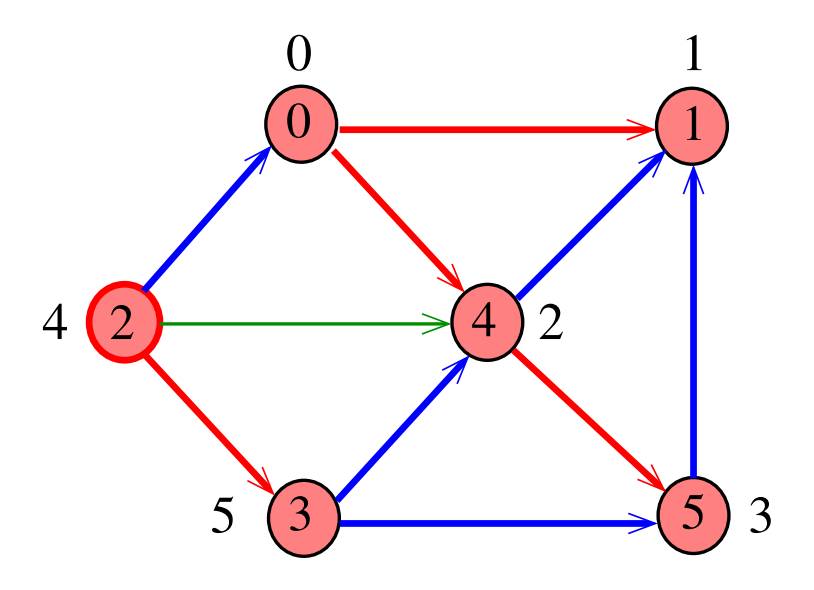

メロト メタト メミト メミト  $\equiv$ 

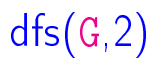

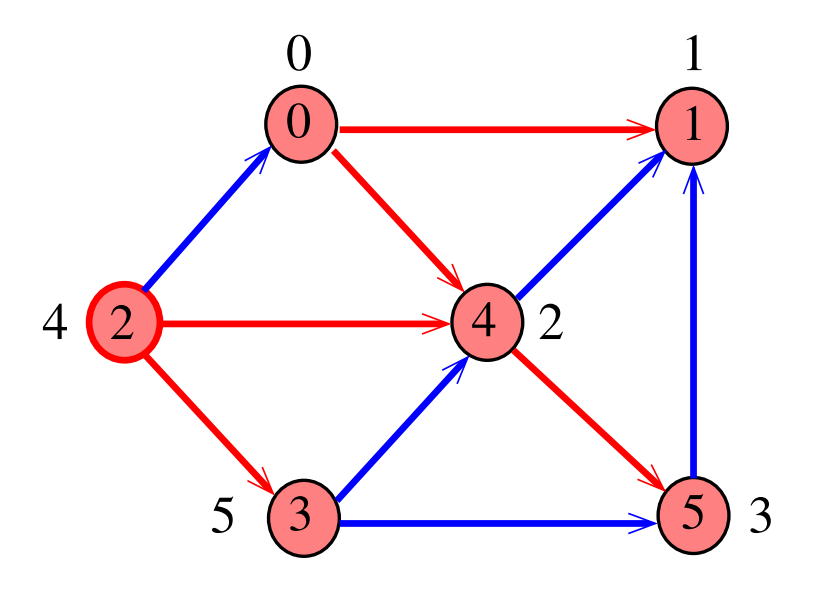

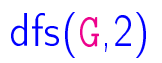

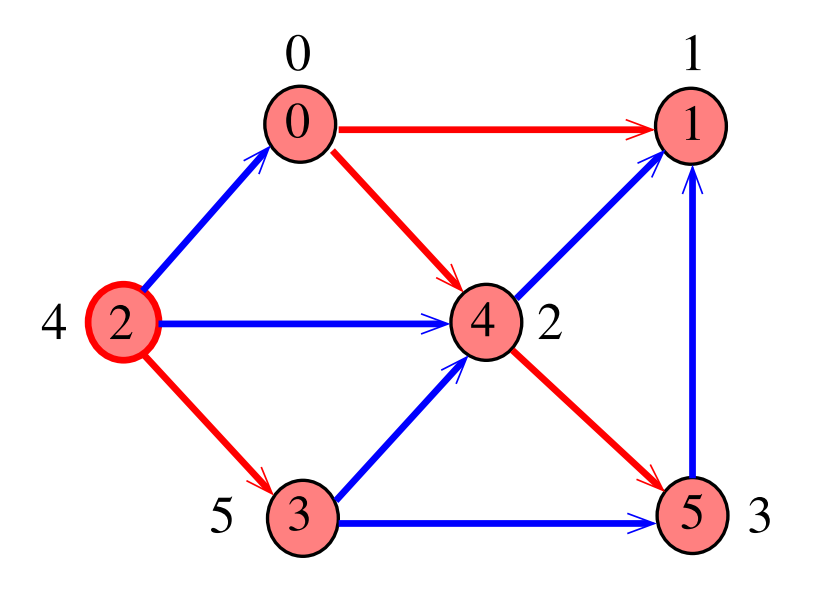

メロト メタト メミト メミト È

# DIGRAPHdfs(G)

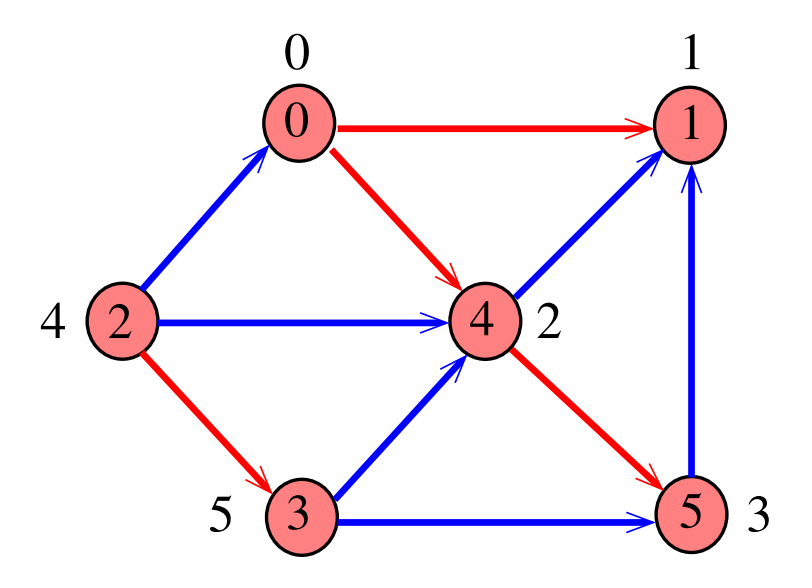

# DFS( G )

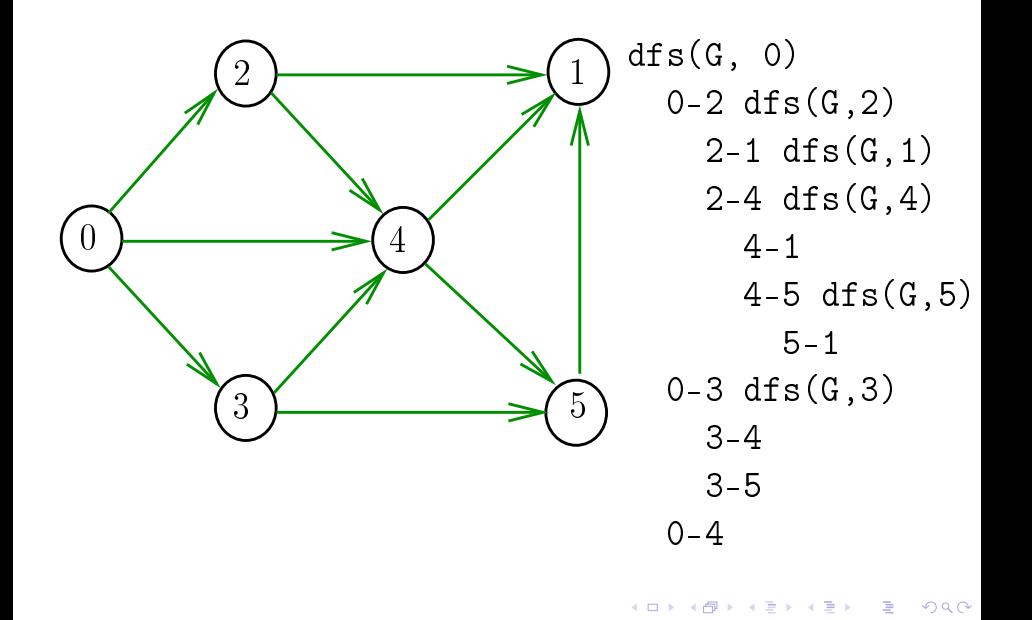

# DFS( G )

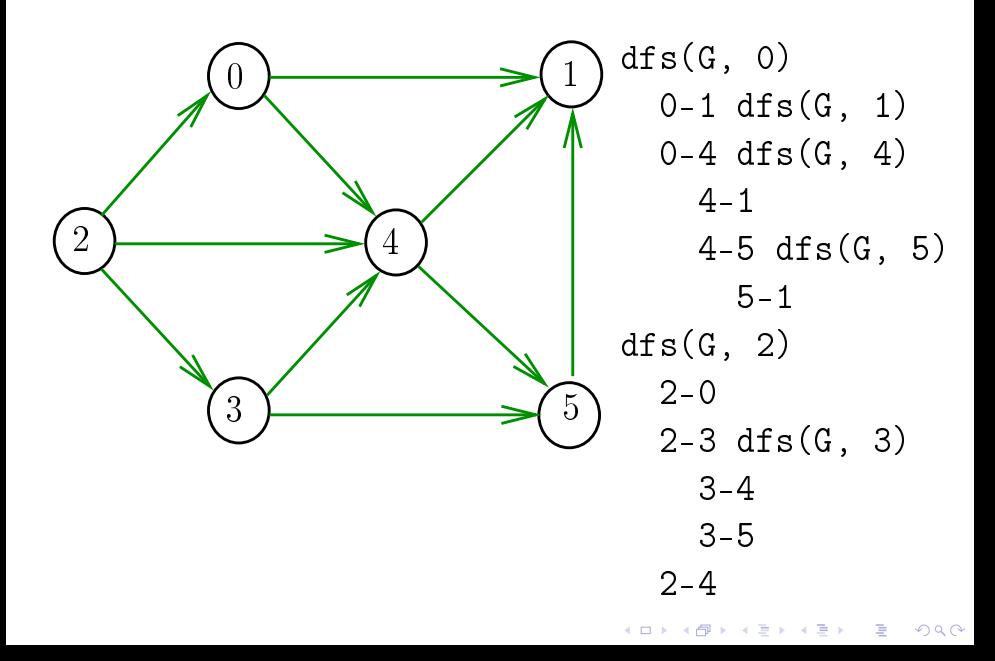

### Consumo de tempo

O consumo de tempo de DFS para vetor de listas de adjacência é  $\Theta(V + E)$ .

O consumo de tempo de DFS para matriz de adjacência é  $\Theta(V^2)$ 

 $\mathbf{1} \oplus \mathbf{1} \oplus \mathbf{$ 

#### Arborescência de busca em profundidade

### Classificação dos arcos

S 18.4 e 19.2 CLRS 22

K ロ ▶ K 레 ▶ K 레 ▶ K 레 ≯ K 게 회 게 이 및 사 이 의 O

Arcos da arborescência Arcos da arborescência são os arcos v-w que dfsR percorre para visitar w pela primeira vez Exemplo: arcos em vermelho são arcos da

arborescência

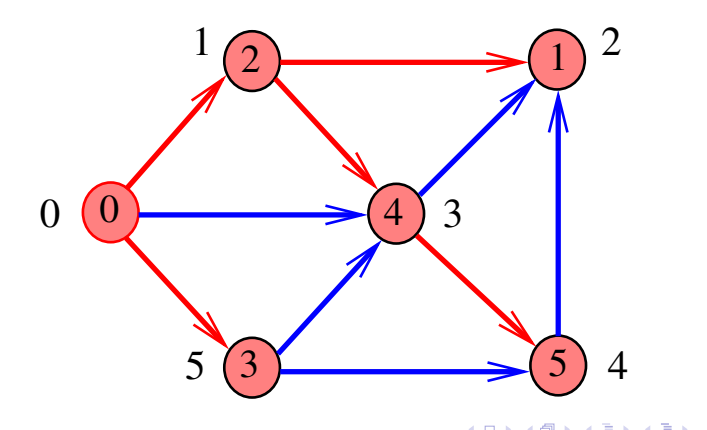

Arcos da arborescência Arcos da arborescência são os arcos v-w que dfsR percorre para visitar w pela primeira vez Exemplo: arcos em vermelho são arcos da

arborescência

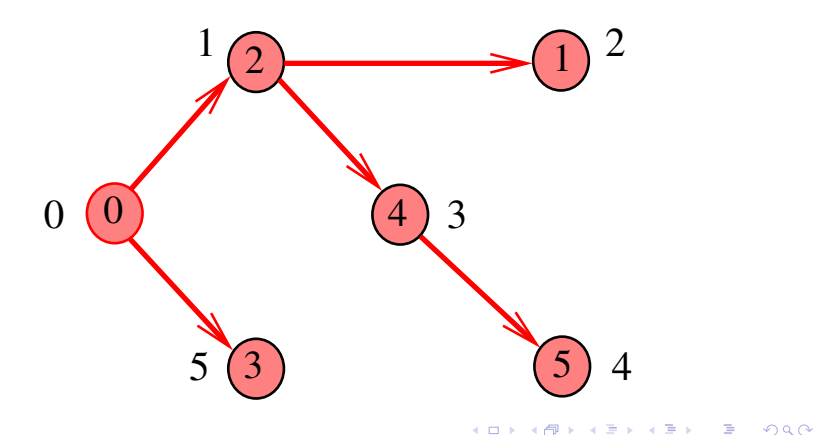

### Floresta DFS

Conjunto de arborescências é a floresta da busca **em profundidade**  $(=$  DFS forest)

Exemplo: arcos em vermelho formam a floresta DFS

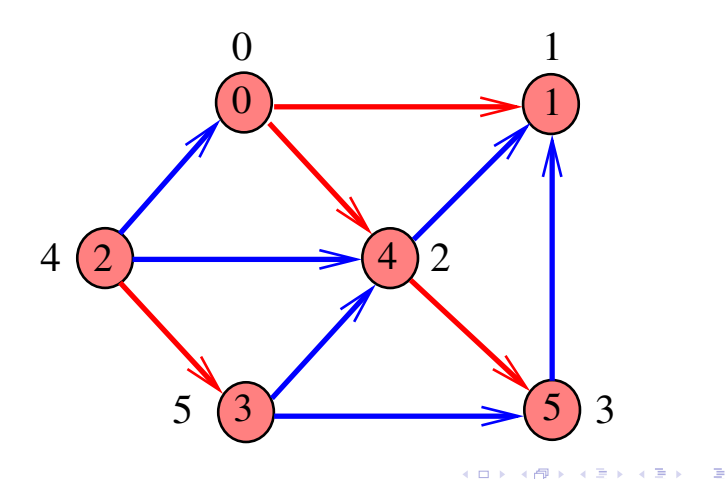

### Floresta DFS

Conjunto de arborescências é a floresta da busca **em profundidade**  $(=$  DFS forest)

Exemplo: arcos em vermelho formam a floresta DFS

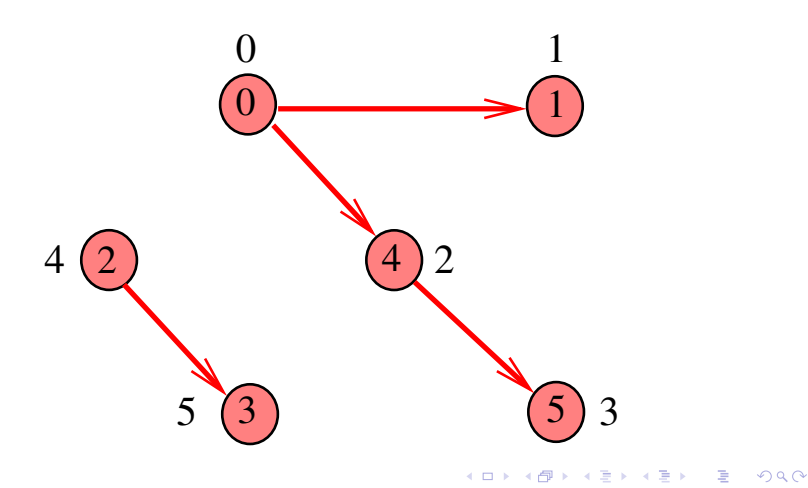

### Classificação dos arcos

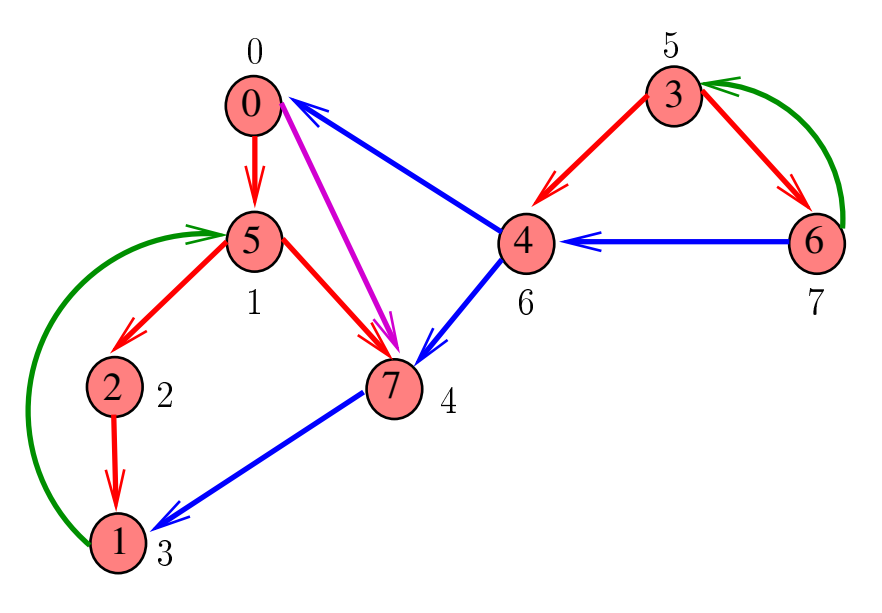

メロトメ 御下 メミトメ

È

 $\Rightarrow$ 

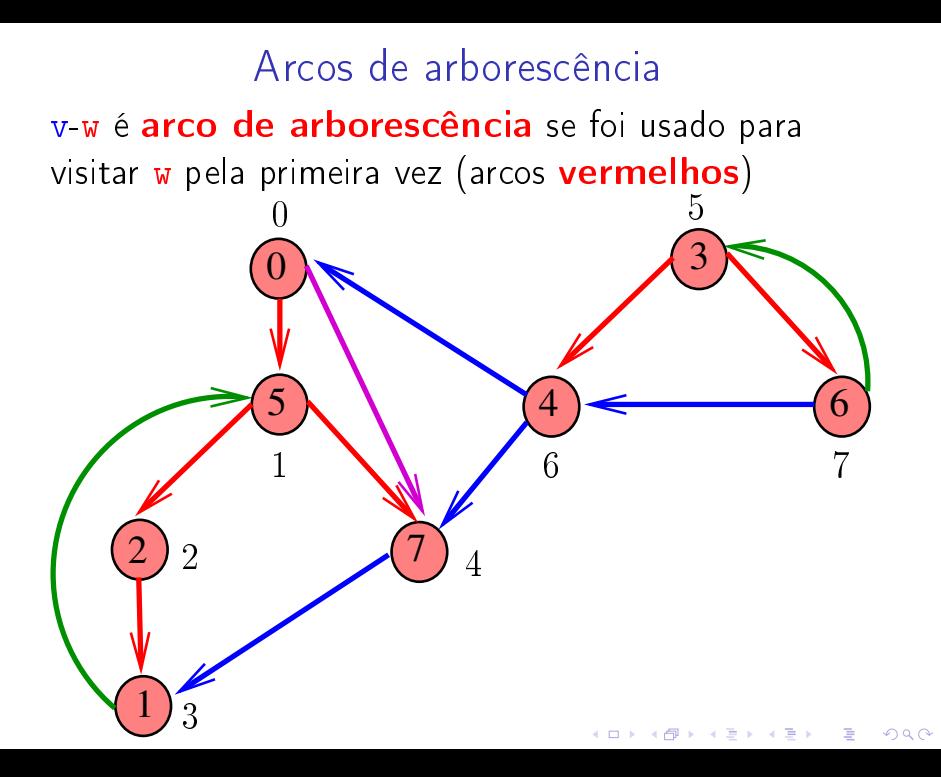

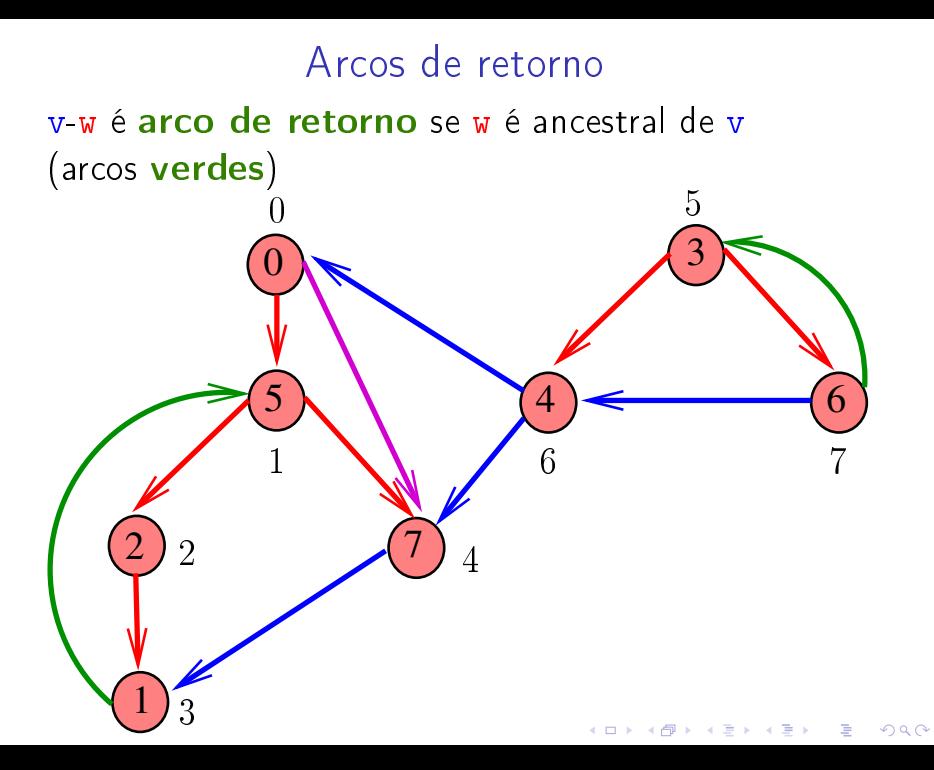

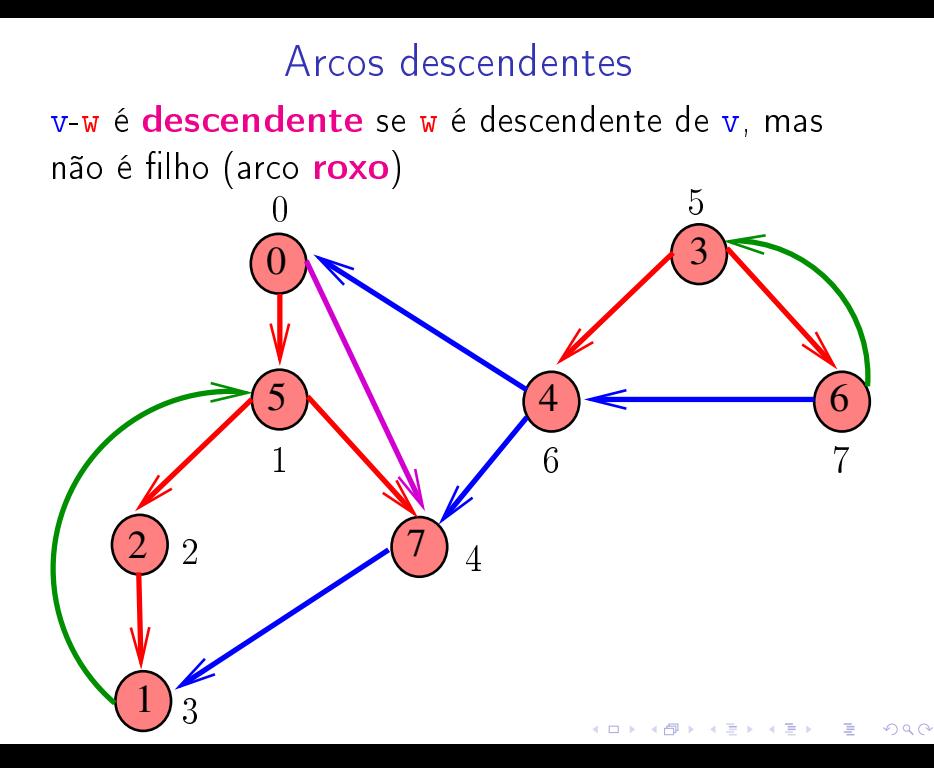

### Arcos cruzados

 $5)$   $(4)$   $(6)$ 

3

6 7

**K ロ ト K 何 ト K ヨ ト K** 

 $\mathbb{B}$ 

 $299$ 

v-w é arco cruzado se w não é ancestral nem descendente de v (arcos azuis) 5

7

2  $\bigcup$  4

 $\overset{\_}{0}$ 

1

 $\theta$ 

 $\overline{2}$ 

1

## Busca DFS (CLRS)

Vamos supor que nossos digrafos têm no máximo maxV vértices

> private int time; private int  $\left[\right]$  d= new int  $\left[\right]$   $\left[\left( \left[ \right] \right] \right]$ ; private int  $[]$   $f=$  new int  $[G,V()]$ ;

DIGRAPHdfs visita todos os vértices e arcos do digrafo G.

A função registra em d[v] o 'momento' em que v foi descoberto e em  $f[v]$  o momento em que ele foi completamente examinado

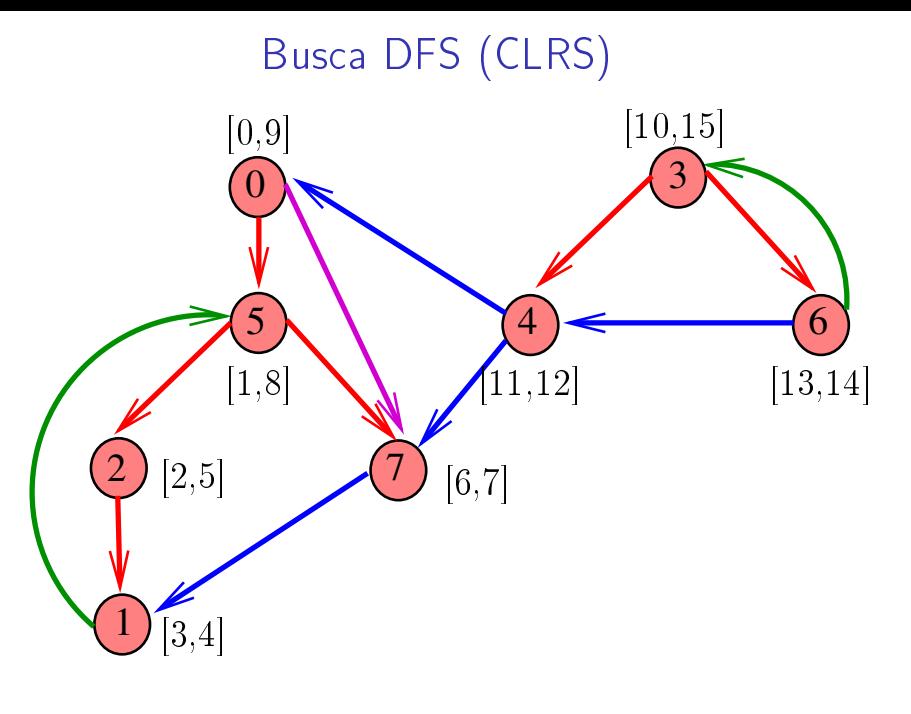

K ロ K K 御 K K 君 K K 君 K È  $290$ 

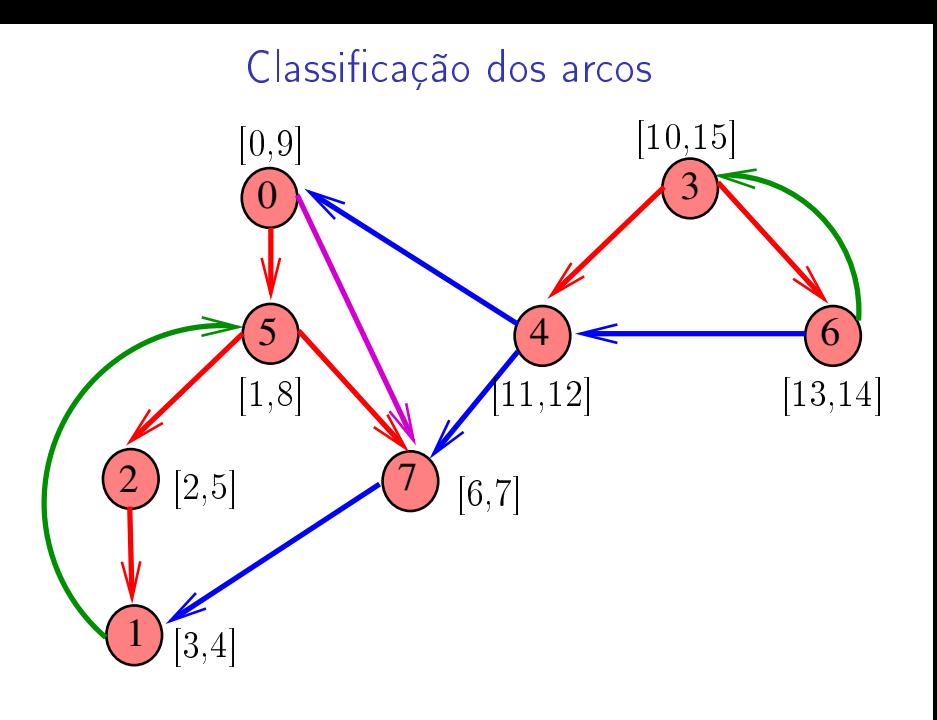

メロメ メ都 メメ きょうくぼん È  $2990$ 

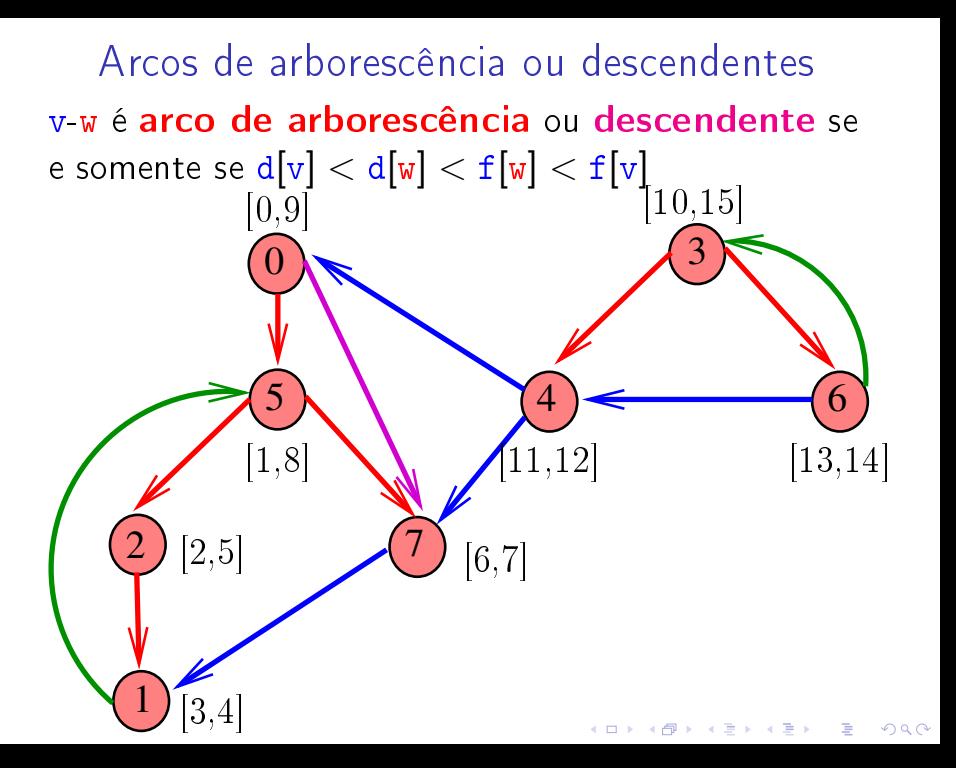

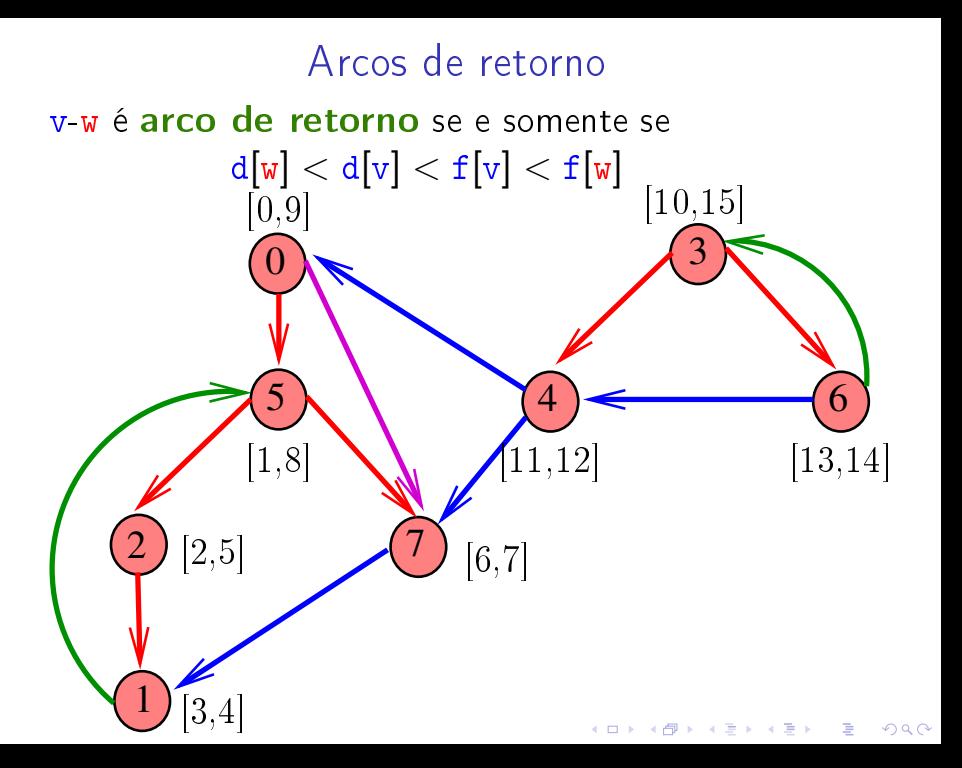

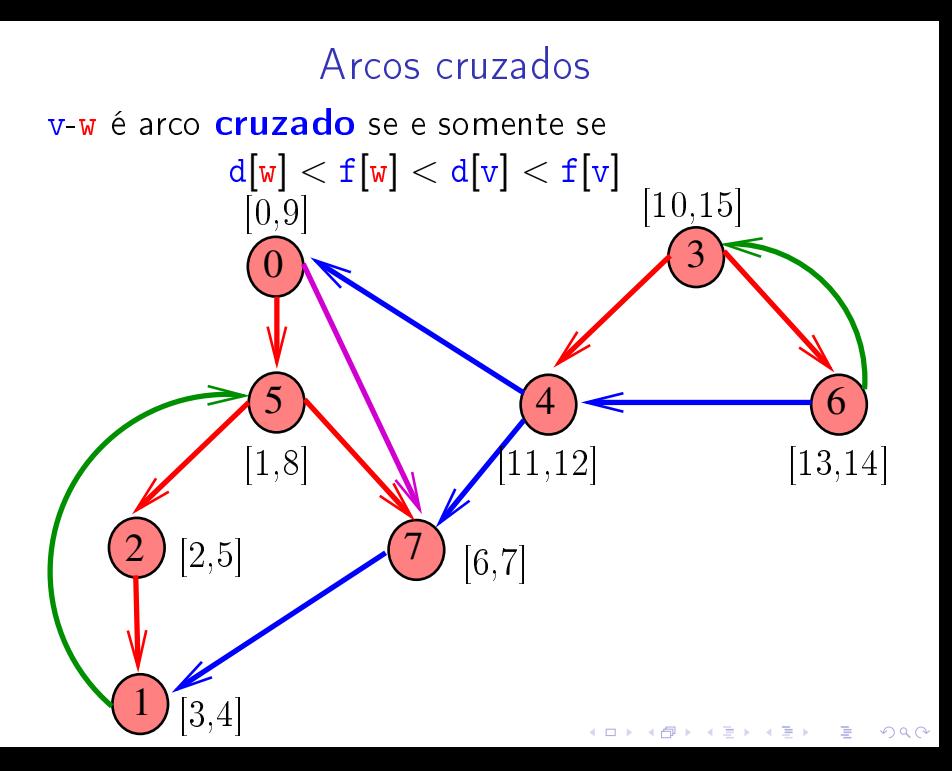

### Conclusões

#### $V - W$  é:

- **arco de arborescência** se e somente se  $d[v] < d[w] < f[w] < f[v]$  e edgeTo[w] = v;
- **arco descendente** se e somente se  $d[v] < d[w] < f[w] < f[v]$  e edgeTo[w]  $\neq v$ ;

 $2Q$ 

- ► arco de retorno se e somente se  $d[w] < d[v] < f[v] < f[w];$
- ► arco cruzado se e somente se  $d[w] < f[w] < d[v] < f[v];$

# Ciclos em digrafos

### Ciclos

Um ciclo num digrafo é qualquer sequência da forma v<sub>0</sub>-v<sub>1</sub>-v<sub>2</sub>-..-v<sub>k−1</sub>-v<sub>p</sub>, onde v<sub>k−1</sub>-v<sub>k</sub> é um arco para  $k = 1, \ldots, p \in v_0 = v_p$ 

Exemplo: 2-1-5-3-4-2 é um ciclo

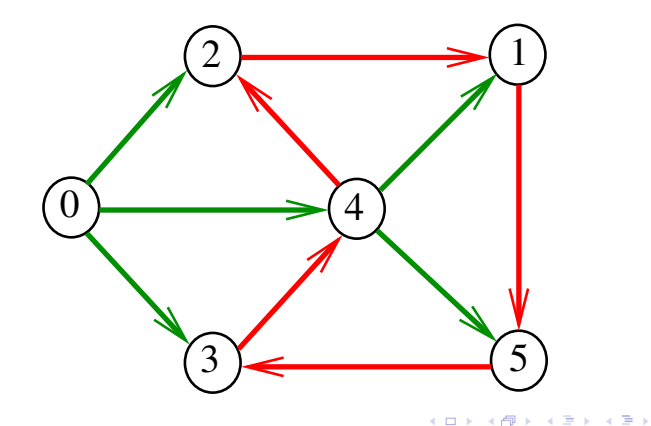

### Procurando um ciclo

Problema: decidir se dado digrafo G possui um ciclo Exemplo: para o grafo a seguir a resposta é SIM

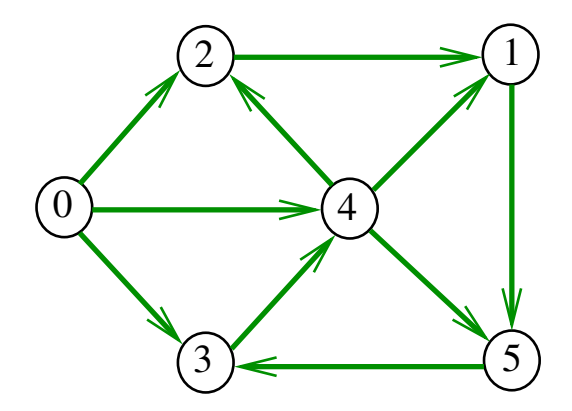

### Procurando um ciclo

Problema: decidir se dado digrafo G possui um ciclo Exemplo: para o grafo a seguir a resposta é SIM

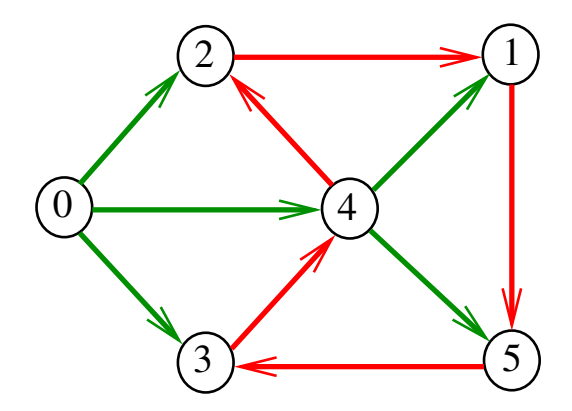

 $4$  ロ )  $4$  何 )  $4$  ヨ )  $4$  コ )

 $\mathbb{B}$ 

### Procurando um ciclo

Problema: decidir se dado digrafo G possui um ciclo Exemplo: para o grafo a seguir a resposta é NÃO

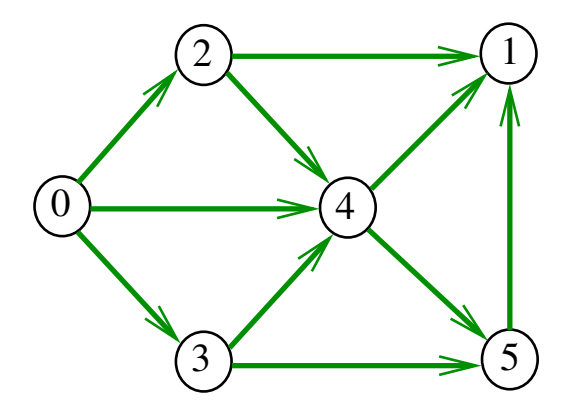

(D )  $4$   $6$  )  $4$   $\pm$  )  $4$   $\pm$  )  $4$   $\pm$  )

### DirectedCycle café com leite

Recebe um digrafo G e decide se existe um ciclo.

Para cada arco u-v podemos fazer

DirectedDFS dfs = new DirectedDFS(G,  $\mathbf{v})$  : e verificar se dfs. hasPath(u) O consumo de tempo para vetor de listas de adjacência é  $O(E (V + E))$ .

K ロ ▶ K @ ▶ K 할 X X 할 X → 할 X → 9 Q Q →

#### DirectedCycle

Recebe um digrafo G e decide se existe um ciclo em G.

public DirectedCycle (Digraph G);

O algoritmo tem por base a seguinte observação: em relação a **qualquer** floresta de busca em profundidade,

todo arco de retorno pertence a um ciclo e todo ciclo tem um arco de retorno

**KORKA SERVER ORA** 

#### DirectedCycle

K ロ ▶ K 레 ▶ K 레 ▶ K 레 ≯ K 게 회 게 이 및 사 이 의 O

```
vértices no caminho ativo
private boolean[] onPath;
ciclo
private Stack<Integer> cycle;
vértice no caminho
private int onCycle = -1;
```
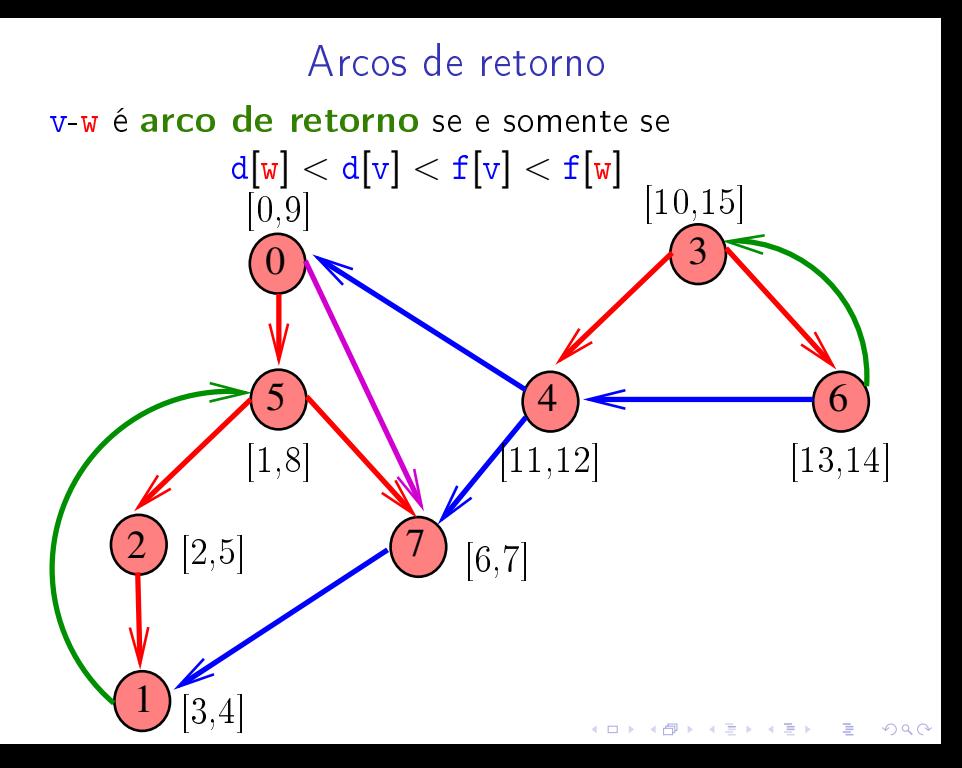

### Consumo de tempo

O consumo de tempo de DirectedCycle para vetor de listas de adjacência é  $O(V + E)$ .

O consumo de tempo da função Directedcycle para matriz de adjacência é  $\mathrm{O}(V^2)$ .

 $\mathbf{E} = \mathbf{A} \oplus \mathbf{A} + \mathbf{A} \oplus \mathbf{A} + \mathbf{A} \oplus \mathbf{A} + \mathbf{A} \oplus \mathbf{A} + \mathbf{A} \oplus \mathbf{A} + \mathbf{A} \oplus \mathbf{A} + \mathbf{A} \oplus \mathbf{A} + \mathbf{A} \oplus \mathbf{A} + \mathbf{A} \oplus \mathbf{A} + \mathbf{A} \oplus \mathbf{A} + \mathbf{A} \oplus \mathbf{A} + \mathbf{A} \oplus \mathbf{A} + \mathbf{A} \oplus \mathbf{A} + \mathbf{A$ 

### Digrafos acíclicos (DAGs)

#### S 19.5 e 19.6

K ロ ▶ K @ ▶ K 할 ▶ K 할 ▶ ( 할 ) 1990
## DAGs

Um digrafo é **acíclico** se não tem ciclos Digrafos acíclicos também são conhecidos como  $DAGs (= directed acyclic graphs)$ 

Exemplo: um digrafo acíclico

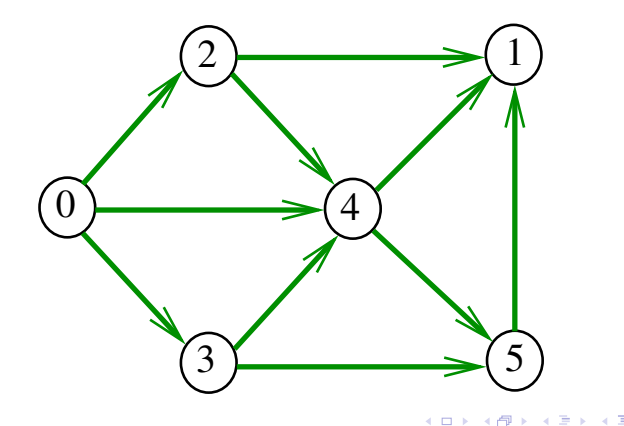

 $QQ$ 

## DAGs

Um digrafo é **acíclico** se não tem ciclos Digrafos acíclicos também são conhecidos como  $DAGs (= directed acyclic graphs)$ 

Exemplo: um digrafo que não é acíclico

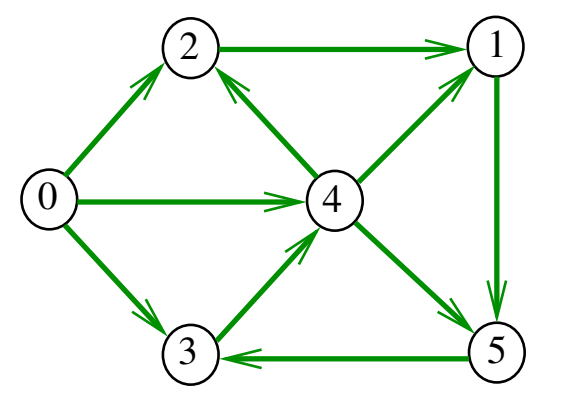

## DAGs

Um digrafo é **acíclico** se não tem ciclos Digrafos acíclicos também são conhecidos como  $DAGs (= directed acyclic graphs)$ 

Exemplo: um digrafo que não é acíclico

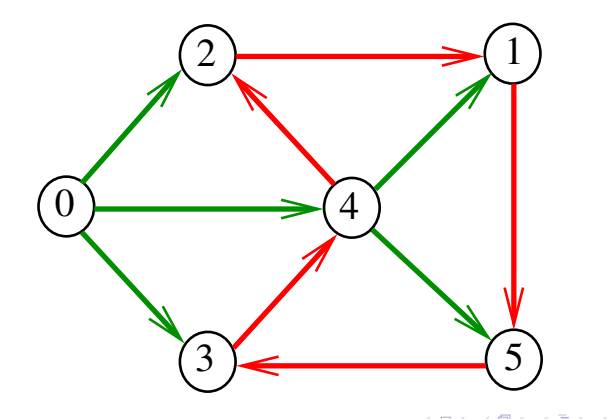

 $QQ$ 

## Ordenaçao topológica

Uma **permutação** dos vértices de um digrafo é uma seqüência em que cada vértice aparece uma e uma só vez

Uma **ordenação topológica** (= topological sorting) de um digrafo é uma permutação  $ts[0], ts[1], \ldots, ts[V-1]$ dos seus vértices tal que todo arco tem a forma  $ts[i]$ -ts $[i]$  com  $i < j$ 

ts [0] é necessariamente uma fonte ts [V-1] é necessariamente um **sorvedouro** 

Exemplo

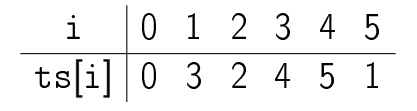

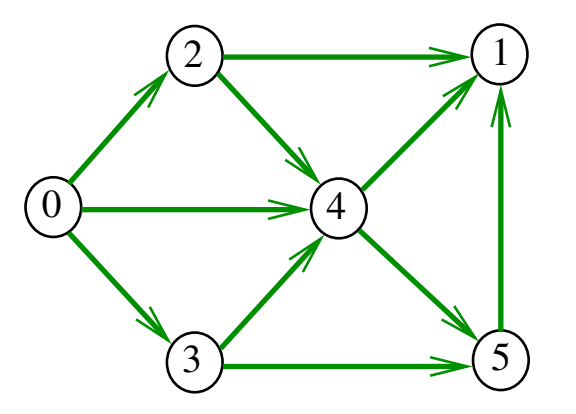

DAGs versus ordenação topológica

É evidente que digrafos com ciclos **não** admitem ordenação topológica.

É menos evidente que todo DAG admite ordenação topológica.

**KORKA REPARATION ADD** 

A prova desse fato é um algoritmo que recebe qualquer digrafo e devolve

- $\triangleright$  um ciclo;
- $\blacktriangleright$  uma ordenação topológica do digrafo.

#### Algoritmos de ordenação topológica

#### S 19.6

K ロ ▶ K @ ▶ K 할 ▶ K 할 ▶ ( 할 ) 19 Q Q ·

### Algoritmo de eliminação de fontes

Armazena em ts[0 . . i-1] uma permutação de um subconjunto do conjunto de vértices de G e devolve o valor de i

Se  $i = G$ ->V então ts[0 . .  $i-1$ ] é uma ordenação topológica de G. Caso contrário, G não é um DAG

int DAGts1 (Digraph G, Vertex ts[ ]);

K ロ ▶ K @ ▶ K 할 X X 할 X → 할 X → 9 Q Q →

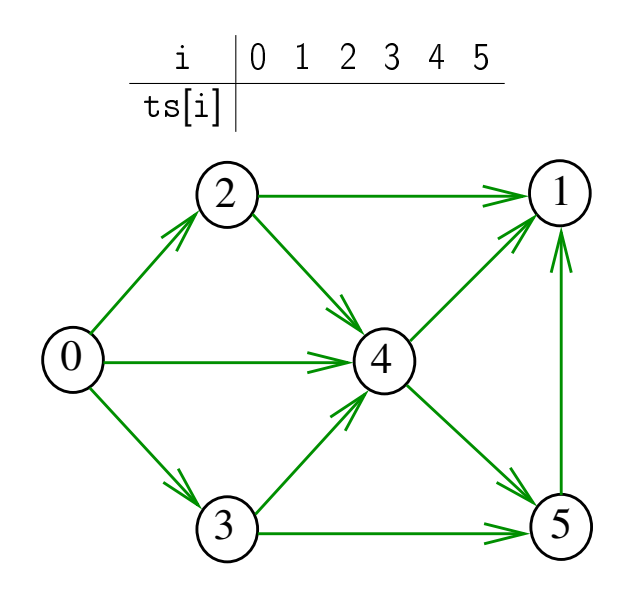

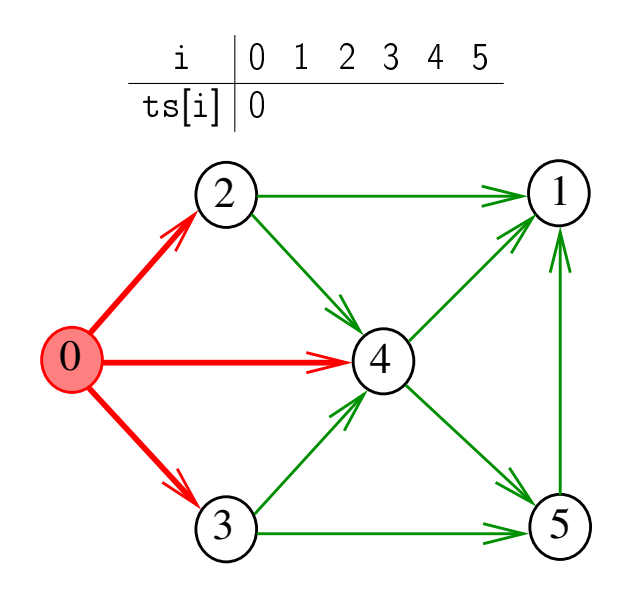

**K ロ X (御 X X を X X を X ) 主 : 990** 

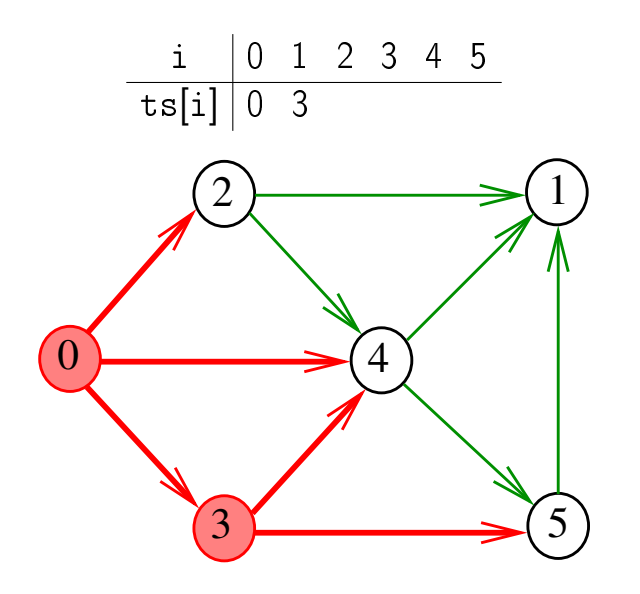

Exemplo

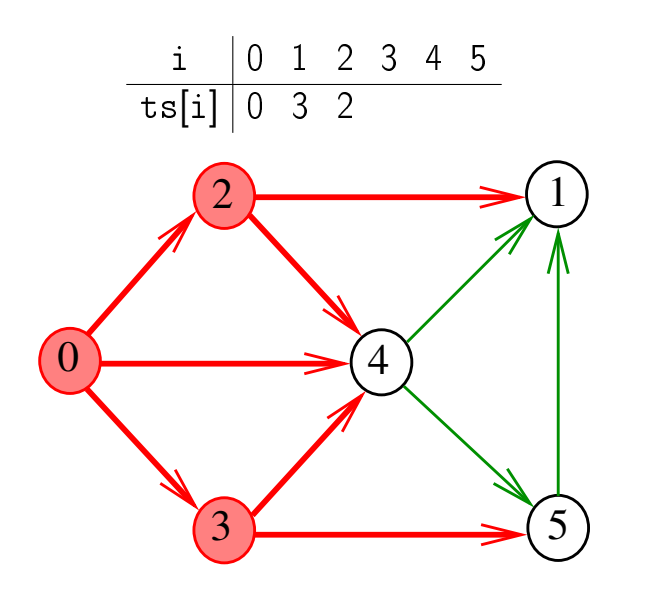

Exemplo

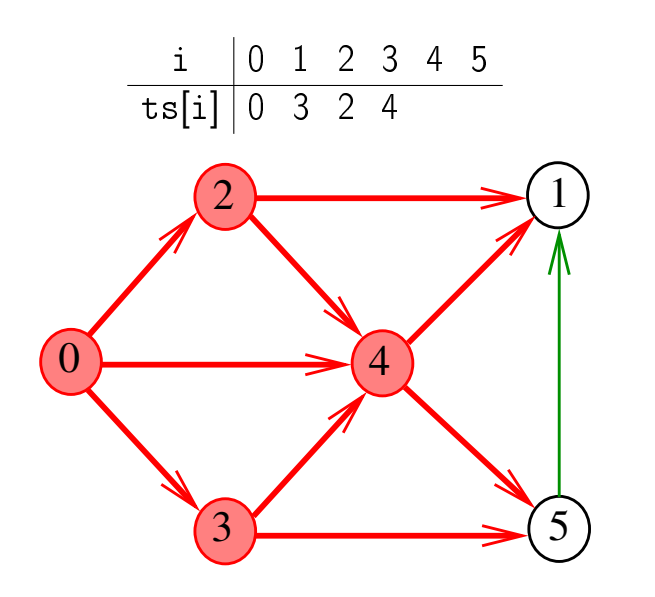

Exemplo

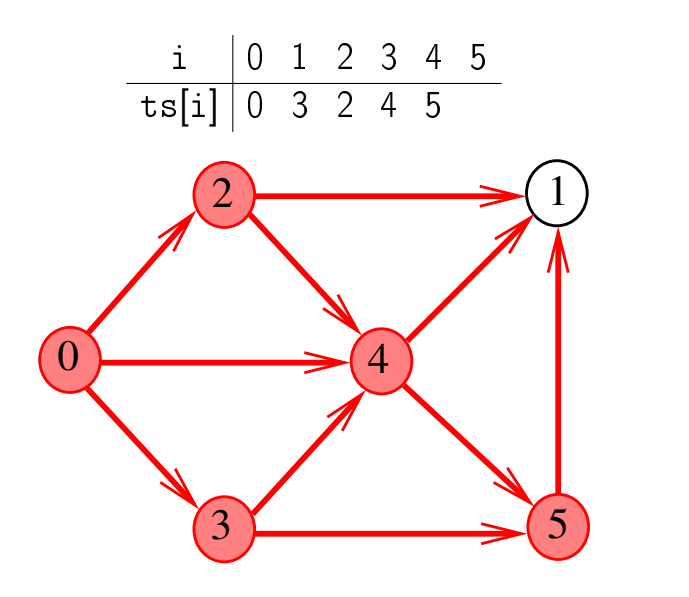

Exemplo

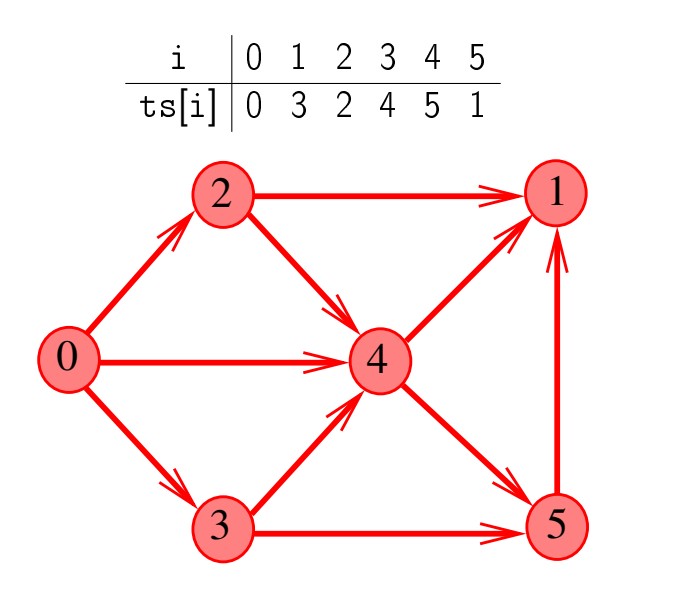

#### Consumo de tempo

O consumo de tempo dessa algoritmo para vetor de listas de adjacência é  $O(V + A)$ .

K ロ > K @ > K 할 > K 할 > → 할 → ⊙ Q Q\*

#### Algoritmos de ordenação topológica

#### S 19.6

K ロ ▶ K @ ▶ K 할 ▶ K 할 ▶ ( 할 ) 19 Q Q ·

## Algoritmo DFS

Recebe um DAG G e armazena em  $ts[0..V-1]$ uma ordenação topológica de G

public Topological (Digraph G);

ordem topológica dos vértices privateStack<Integer> reversedPost;

**KORKA REPARATION ADD** 

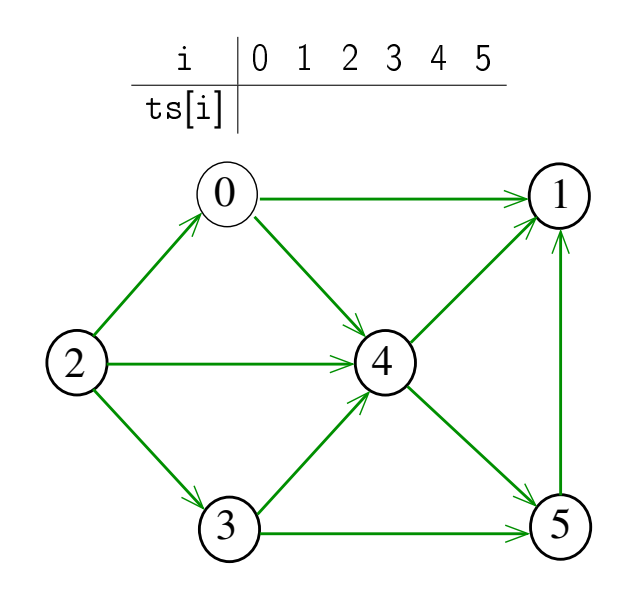

**K ロ X (御 X X を X X を X ) 主 : 990** 

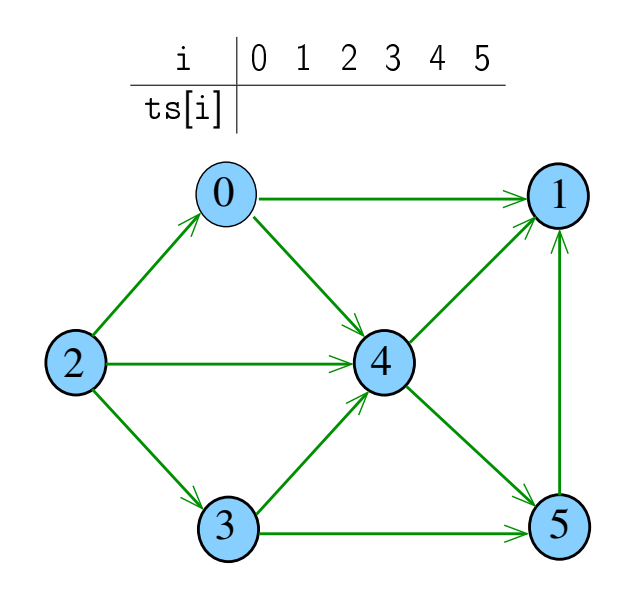

**K ロ X (御 X X を X X を X ) 主 : 990** 

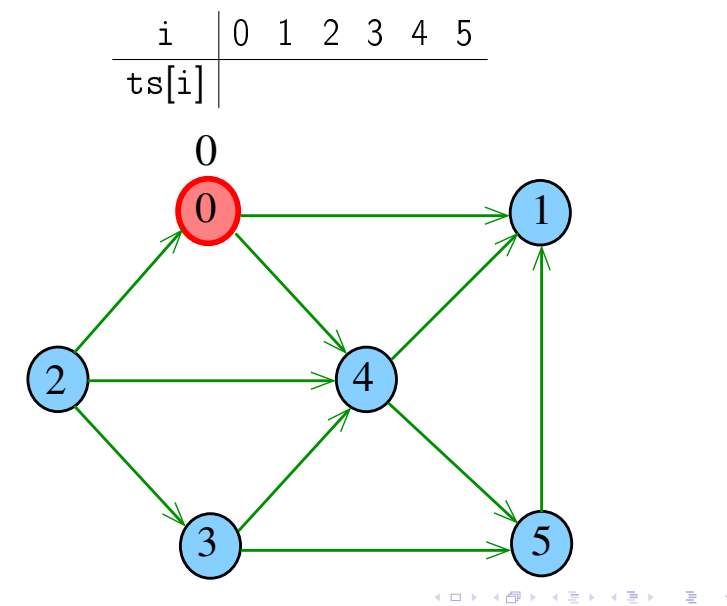

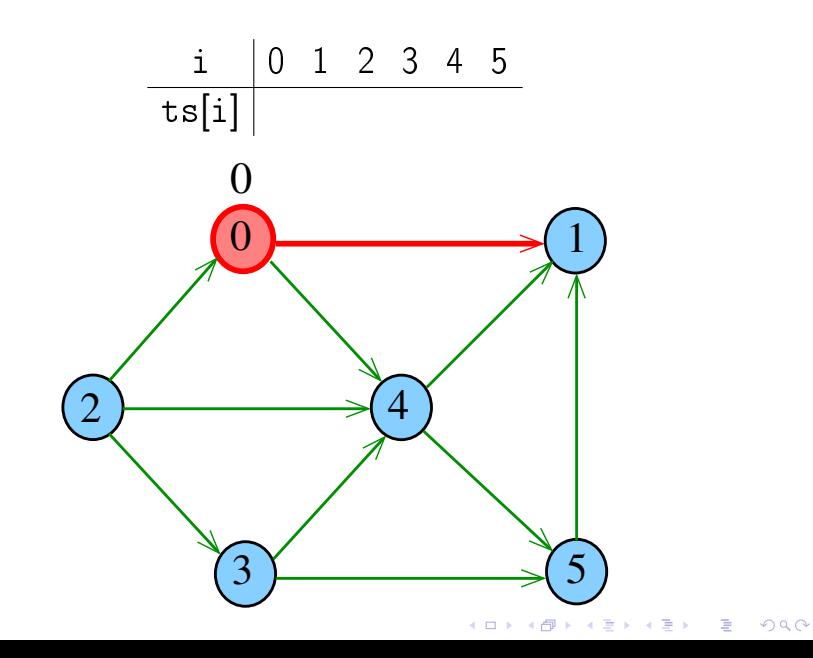

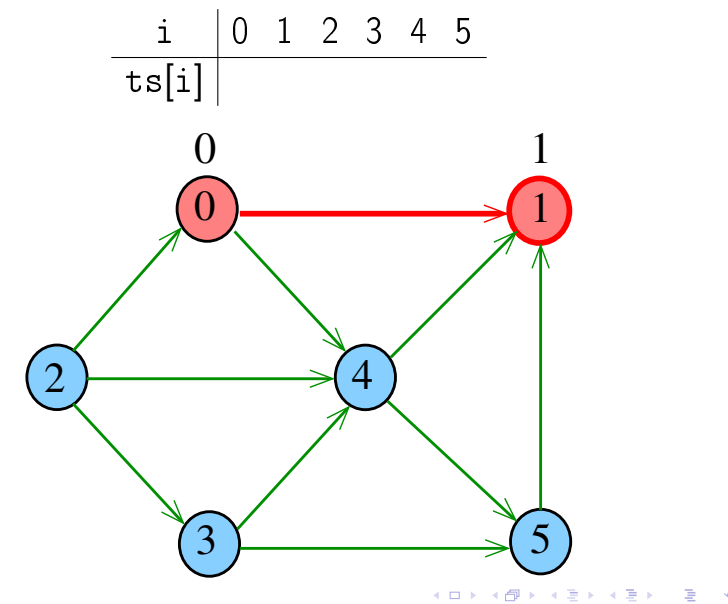

 $290$ 

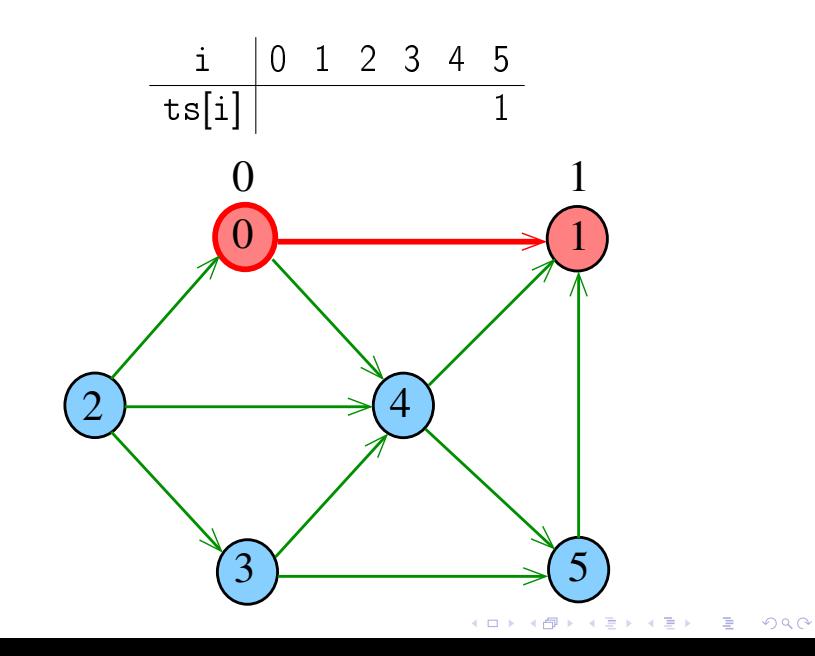

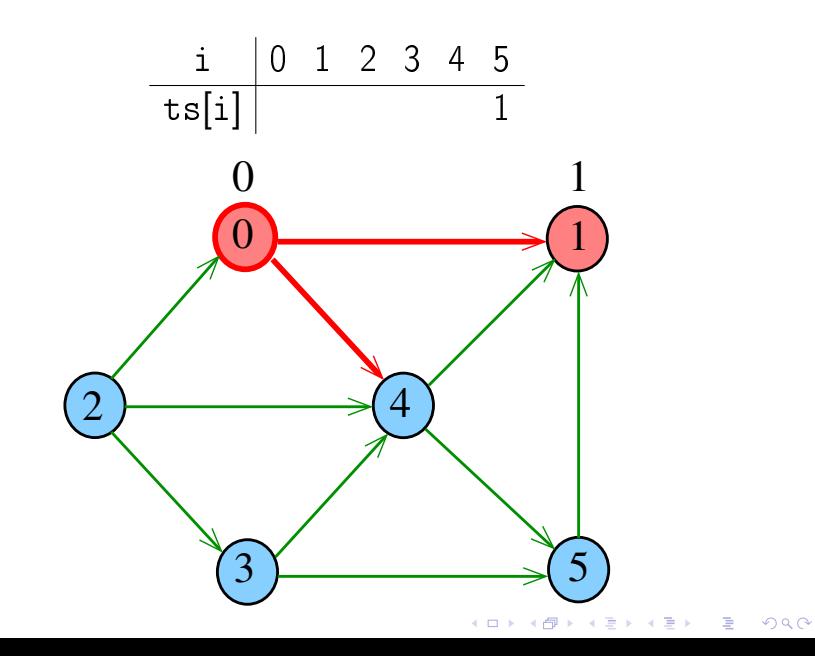

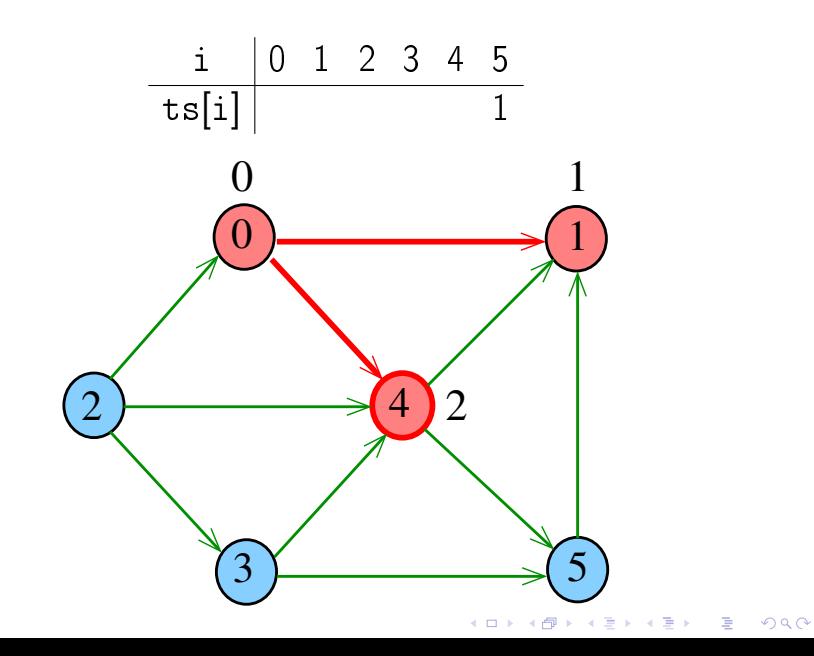

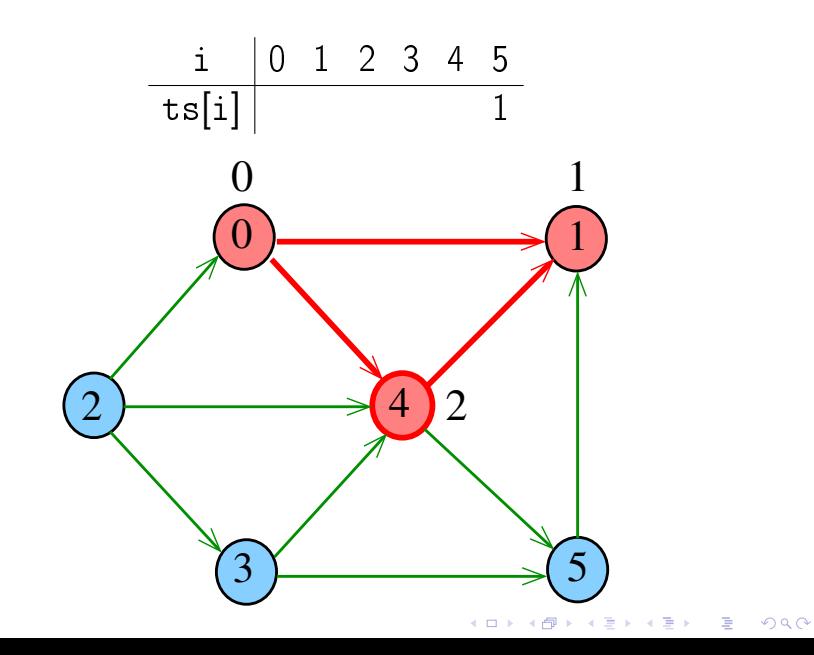

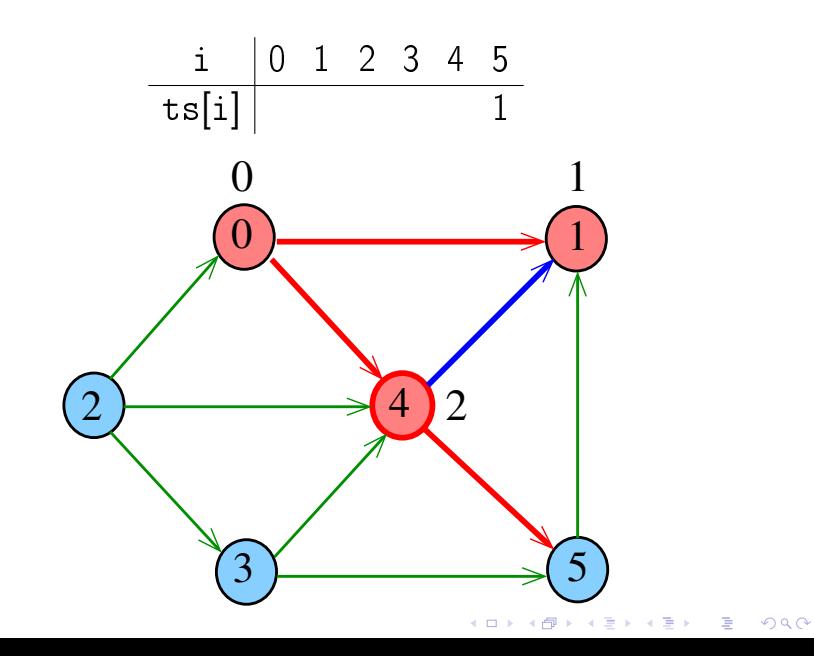

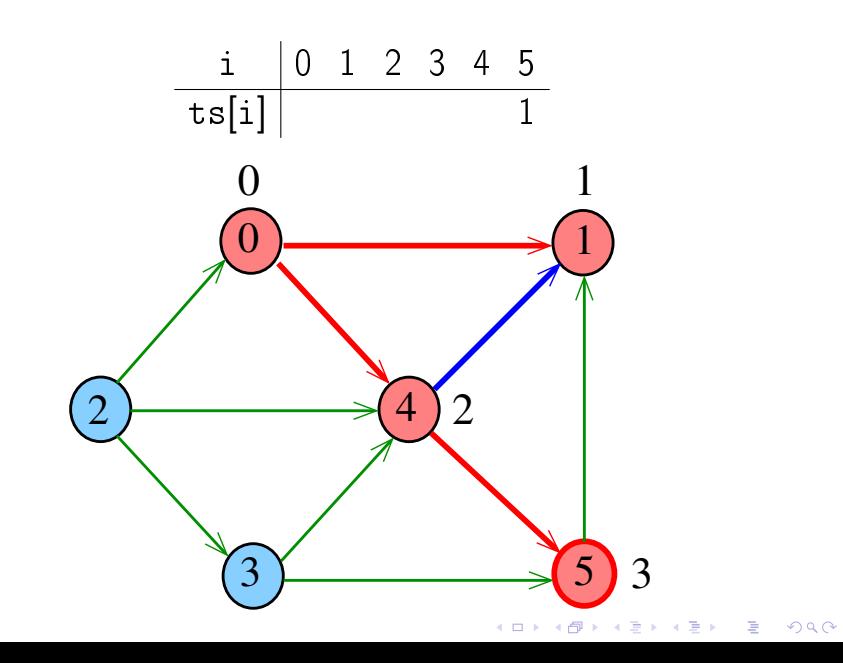

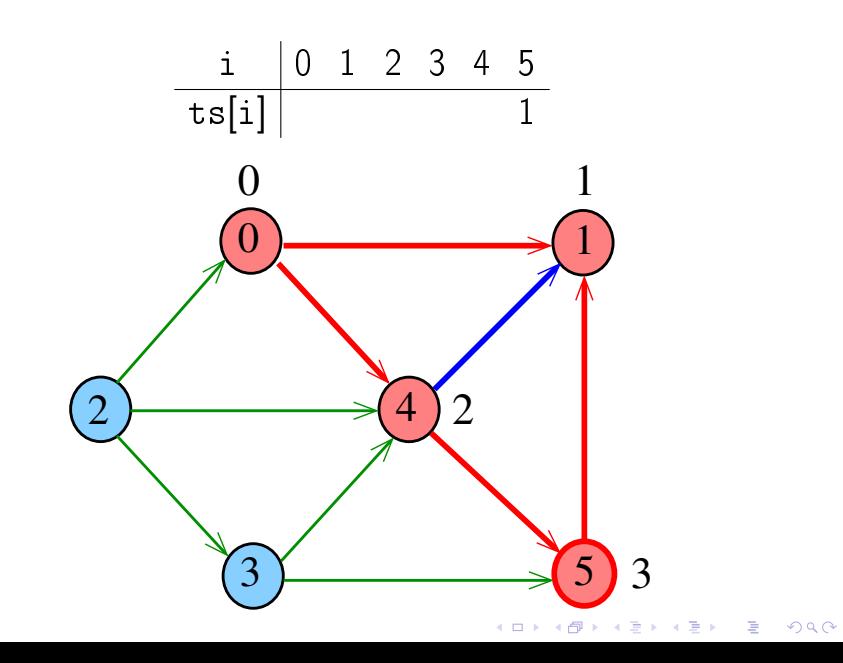

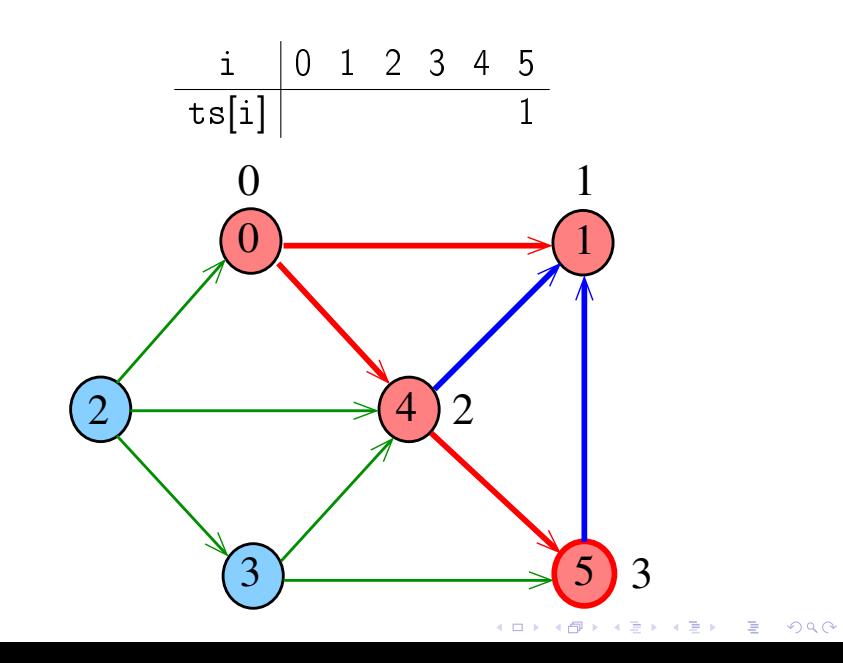

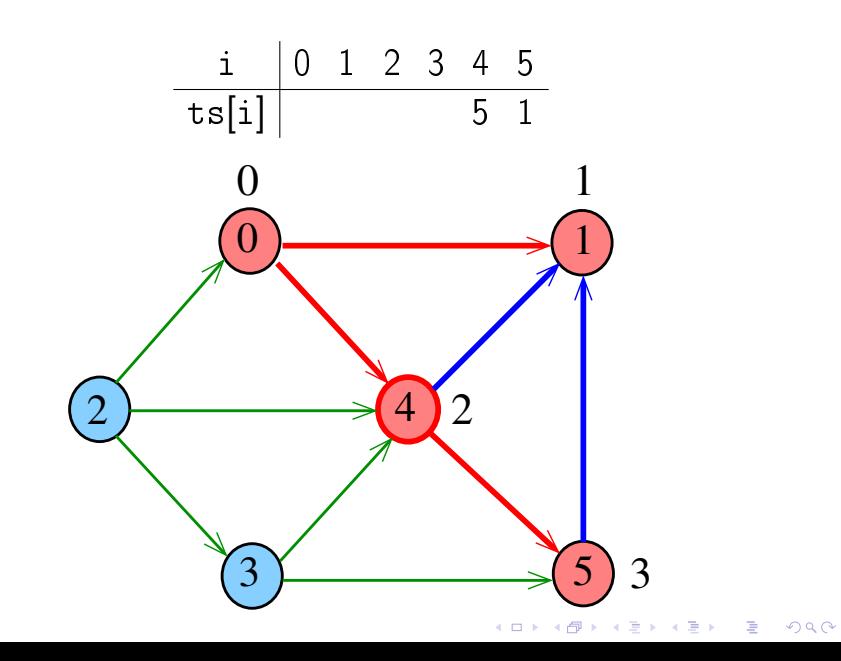

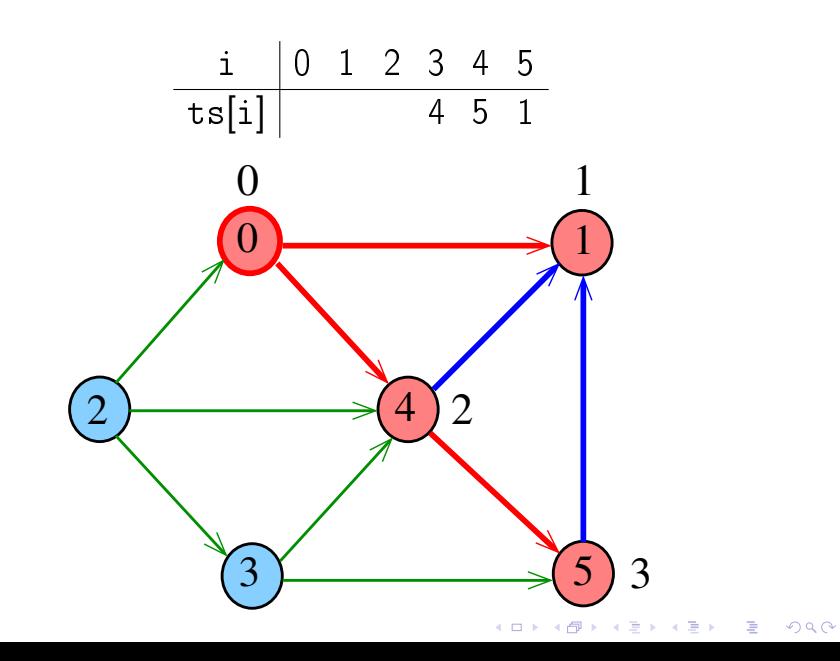

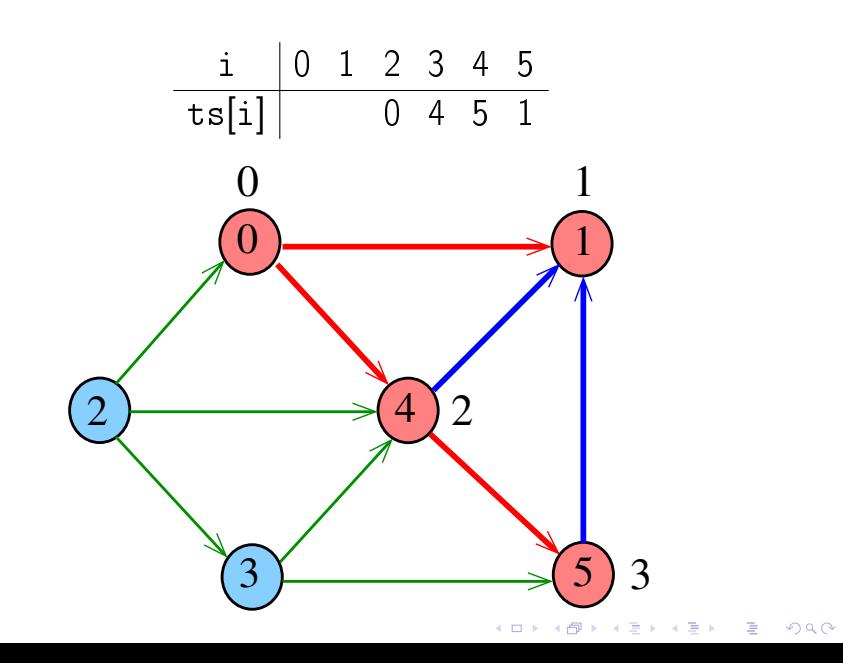

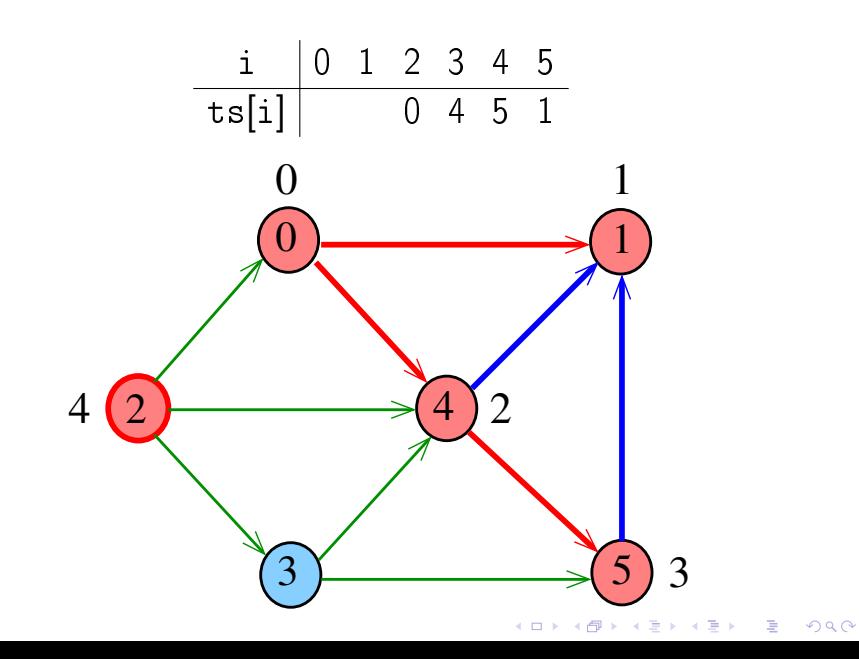

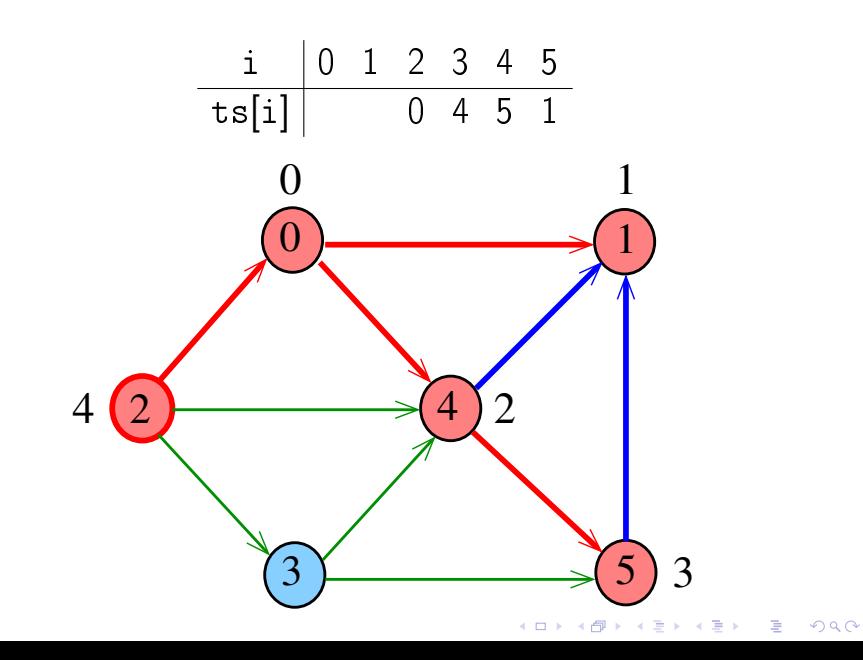
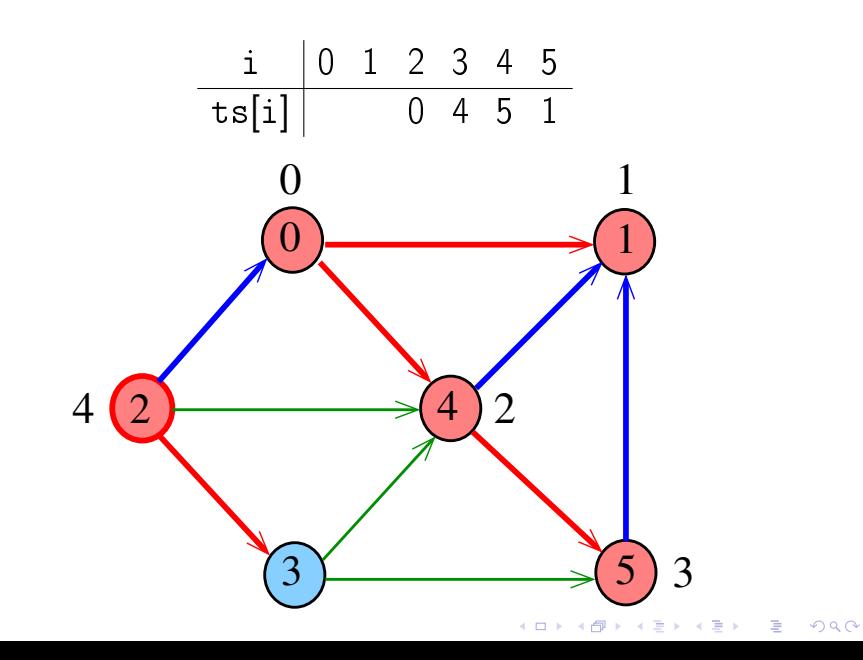

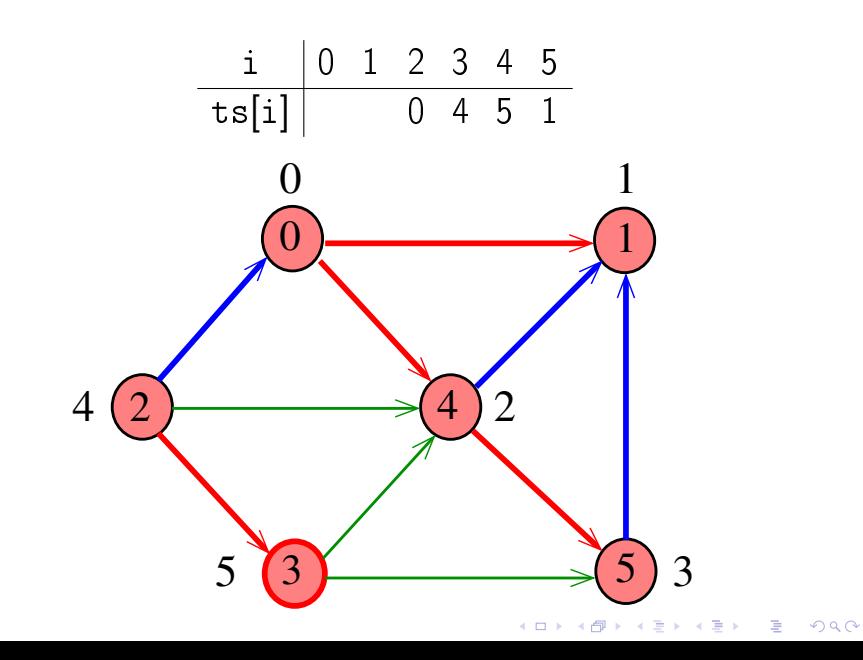

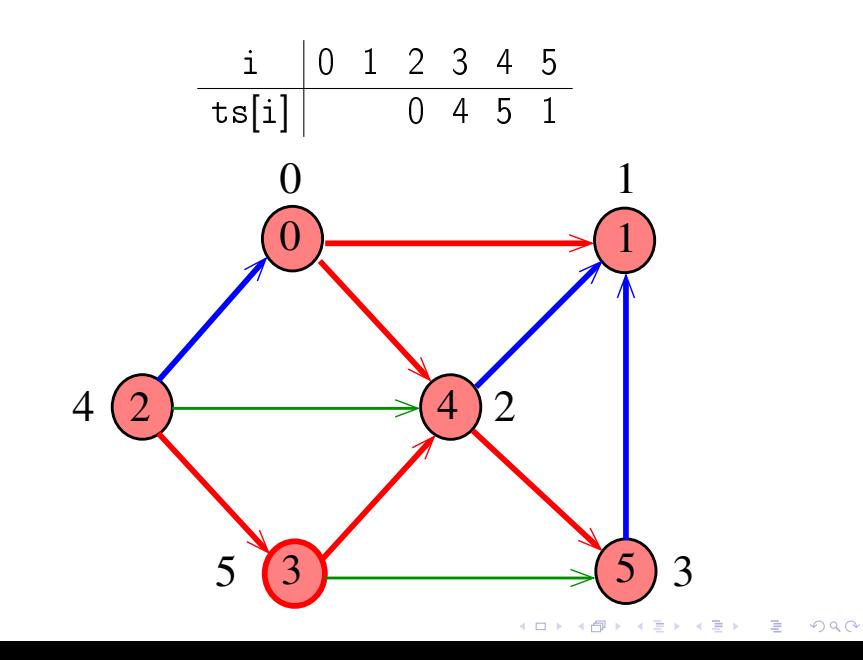

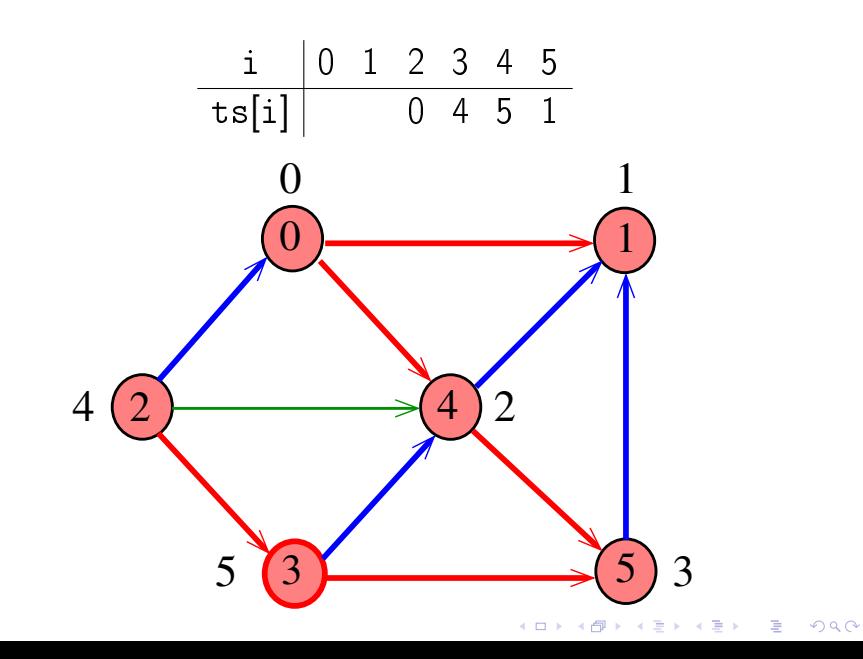

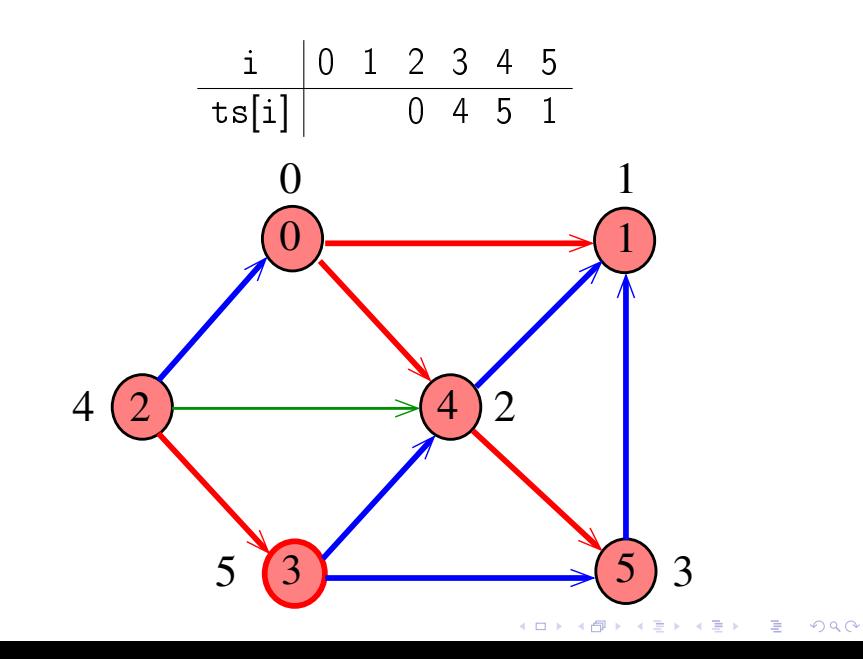

Exemplo

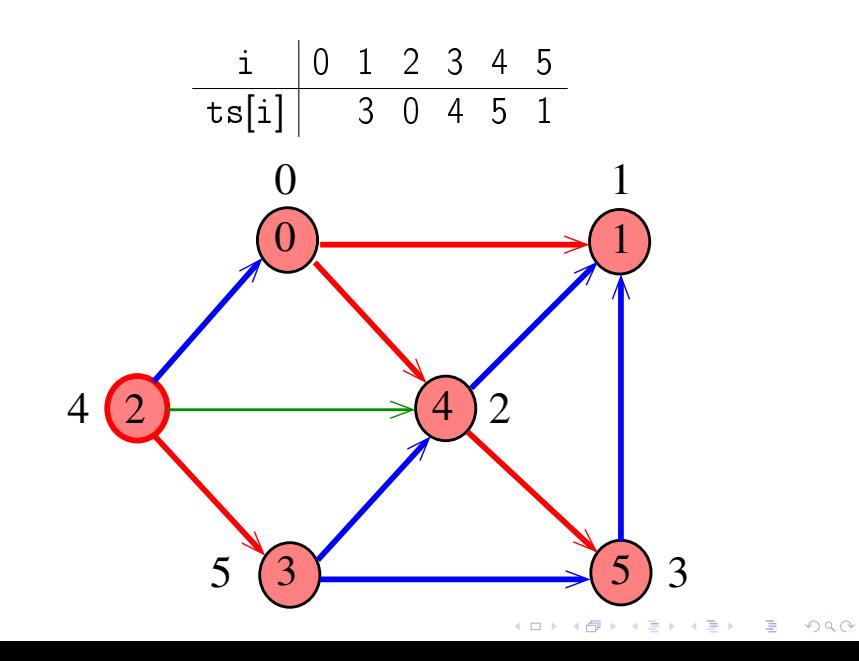

Exemplo

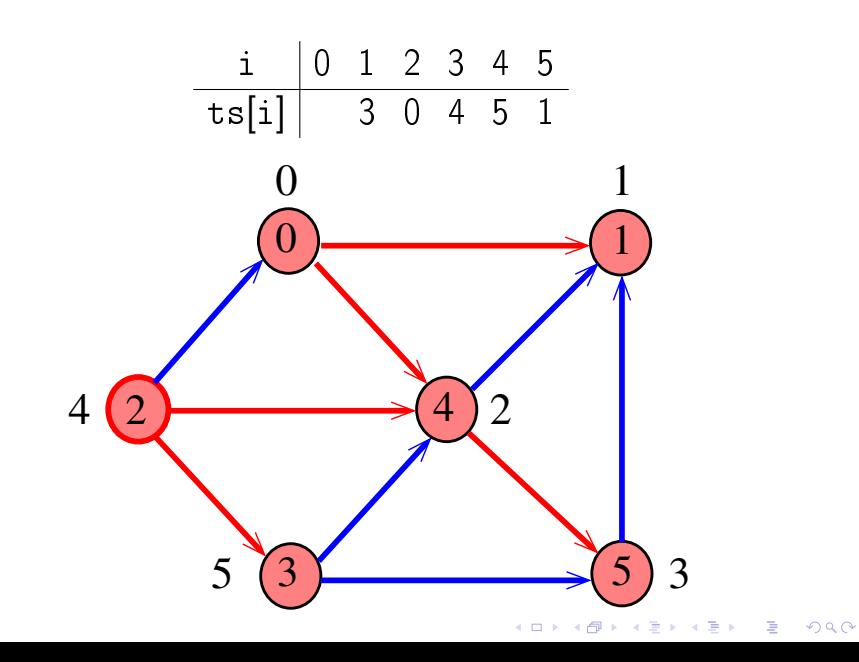

Exemplo

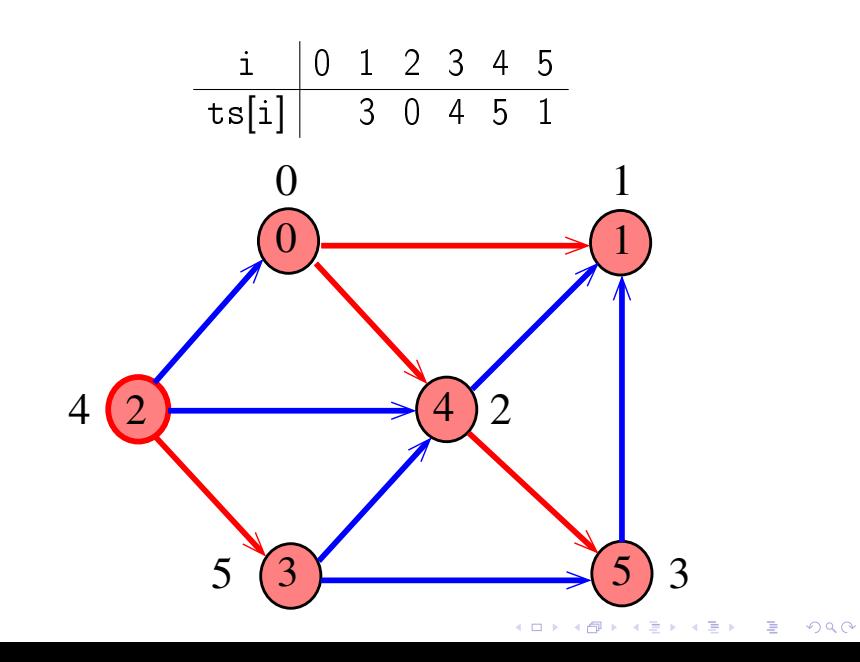

Exemplo

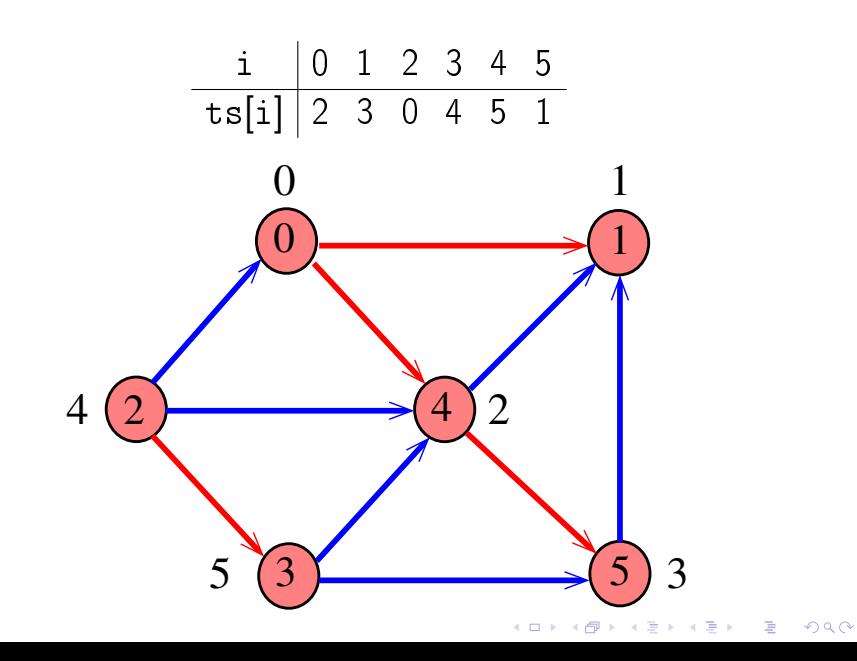

#### Consumo de tempo

O consumo de tempo de Topological para vetor de listas de adjacência é  $O(V + E)$ .

O consumo de tempo de Topological para matriz de adjacência é  $\mathrm{O}(\mathtt{V}^2)$ .

**KOD KOD KED KED E YORA** 

# Conclusão

Para todo digrafo G, vale uma e apenas umas das seguintes afirmações:

K ロ X K 個 X K 差 X K 差 X …

 $\mathbb{B}$ 

 $2990$ 

- $\triangleright$  G possui um ciclo
- $\triangleright$  G é um DAG e, portanto, admite uma ordenação topológica